# **UNIVERSIDAD NACIONAL DE INGENIERÍA**

# **FACULTAD DE INGENIERÍA ELÉCTRICA Y ELECTRÓNICA**

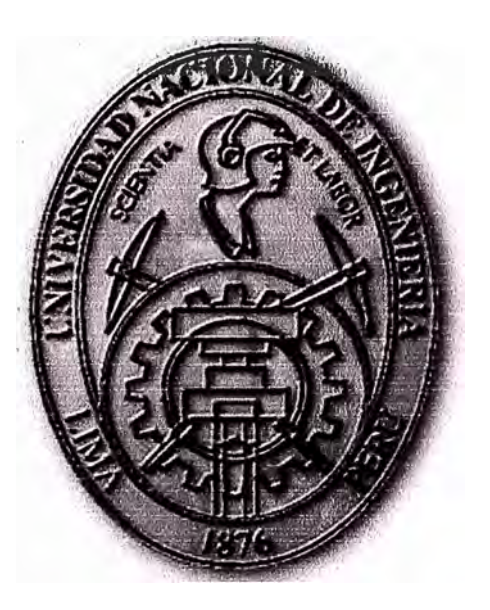

# **CONTROL DE MOTORES BRUSHLESS AC POR EL METODO DE LAS SEÑALES DE REFERENCIA, UTILIZANDO PROCESAMIENTO DIGITAL**

# **INFORME DE SUFICIENCIA**

# **PARA OPTAR EL TÍTULO PROFESIONAL DE:**

# **INGENIERO ELECTRONICO**

## **PRESENTADO POR:**

**. . JAVIER FRANCISCO DE LA CRUZ RIVERA PROMOCIÓN 1983-1** 

> **LIMA-PERÚ 2006**

## **CONTROL DE MOTORES BRUSHLESS AC POR EL METODO DE LAS SEÑALES DE REFERENCIA, UTILIZANDO PROCESAMIENTO DIGITAL**

*Dedico este trabajo en Memoria de mis padres,fuente de inspiración de lucha y sacrifico* 

## **SUMARIO**

**El presente trabajo describe un método de control del motor de imán permanente síncrono, haciendo uso de las herramientas de procesamiento digital.** 

**Veremos los tipos de motores de imán permanente que mas se utilizan en la actualidad y los materiales que más se emplean para su fabricación. Haremos una descripción del motor**  de imán permanente síncrono, su funcionamiento y sus principales características de **diseño, finalmente haremos una simulación de este motor.** 

# **ÍNDICE**

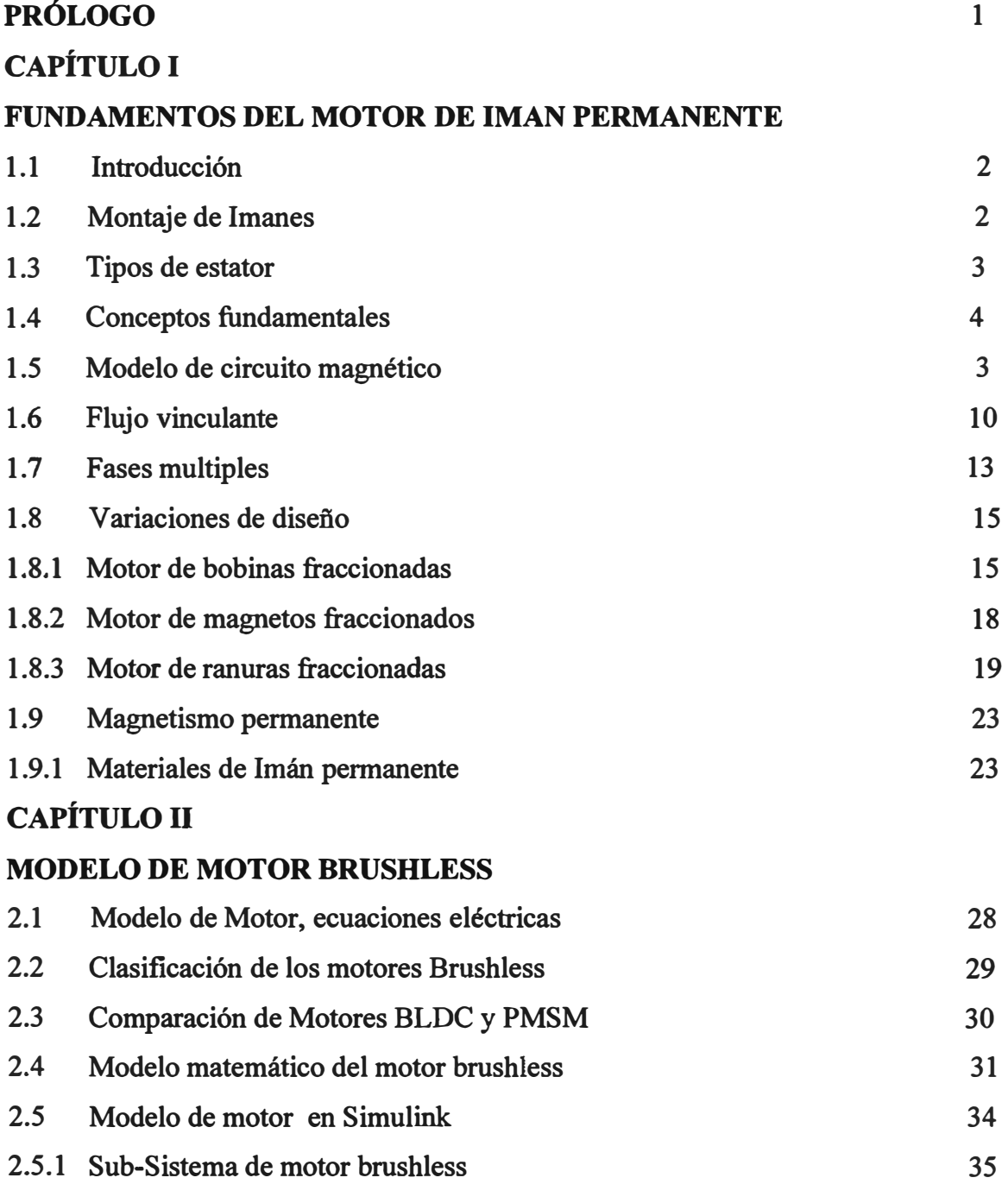

# **CAPÍTULO III**

## **SENSORES Y CONTROLES ELECTRICOS**

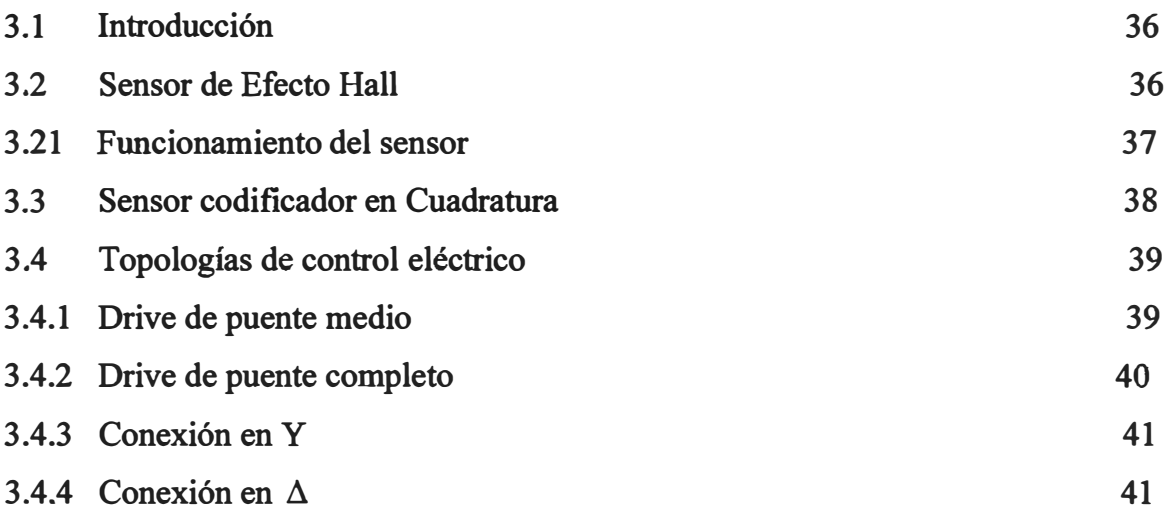

# **CAPÍTULO** IV

## **MODELAMIENTO MATEMATICO DE LA PLANTA CON SIMULINK**

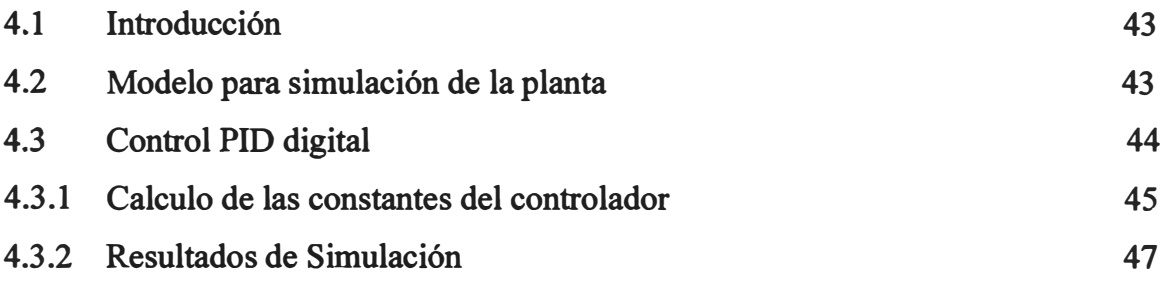

## **CONCLUSIONES**

**ANEXO A** 

**ANEXOB** 

**BIBLIOGRAFÍA** 

#### **PROLOGO**

**En la actualidad existe demanda para incrementar la eficiencia de los drives industriales ac en pequeña o gran escala, debido al incremento en conocimiento acerca de la conservación de la energía en el mundo.** 

**Los recientes avances acerca de los materiales de magnetismo permanente, los dispositivos de conmutación de potencia y la tecnología de la microelectrónica han contribuido grandemente a una eficiente conservación de la energía y alta perfomance de los drives eléctricos, tal es el caso de los motores brushless de imán permanente.** 

**Estos motores tienen alta eficiencia y alto factor de potencia y su potencia de salida por masa y volumen son mucho mayores que sus contrapartes. Además ellos tienen características dinámicas superiores, todo esto hace de ellos motores de alta perfomance.** 

**El presente trabajo se ocupa del estudio del motor síncrono de imán permanente, en ella**  veremos las consideraciones para el diseño y modelado de este motor y las ecuaciones que **rigen su comportamiento, utilizaremos las herramientas de procesamiento digital para simular el comportamiento del motor y de esta manera predecir su funcionamiento.** 

**El Capitulo I describe los fundamentos de. los motores de imán permanente, sus características, hace una clasificación se estudiara un modelo magnético de imán permanente.** 

**El Capitulo II se ocupa del modelo magnético del motor brushless y las ecuaciones que lo gobiernan.** 

**El control de este motor es a través de corriente en su bobinado de estator, siendo esta gen�rada electrónicamente, para eso se necesita saber la velocidad y posición del eje, para que de acuerdo a estos datos poder inyectar la corriente de control necesaria.** 

**El Capitulo III toca los temas relacionado a los tipos de sensores empleados y las topologías utilizados para el control del motor.** 

**El capitulo IV, se desarrolla el control del motor y su modelado discreto en simulink aplicaremos señales de referencia y observaremos los gráficos de la velocidad y la señal de error al variar los parámetros del motor.** 

## **CAPITULO!**

## **FUNDAMENTOS DEL MOTOR BRUSHLESS**

#### **1.1 Introducción**

**En los últimos años se ha observado un crecimiento en la fabricación de este tipo de maquina gracias al desarrollo de mejores imanes, los cuales poseen algunas características esenciales. En primer lugar la densidad de flujo remanente Br que es una medida de la fuerza de atracción o repulsión que ejerce el imán. La segunda característica es la llamada coercitividad, que corresponde a la capacidad de resistir la desmagnetización. Una tercera característica importante al comparar imanes es la temperatura de Curie, que es aquella en que el imán pierde sus propiedades. Finalmente la cuarta característica corresponde al**  máximo producto energía (BH)max. Que indica la máxima energía que puede almacenarse **en un imán.** 

**El diseño de motores brushless de imán permanente no es una tarea simple, el diseño requiere de uno o más niveles generales de conocimiento de magnetismo, mecánica, termodinámica, electrónica, acústica y la ciencia de los materiales.** 

#### **1.2 Montaje de Imanes**

**La mayoría de los motores brushless tiene los imanes montados sobre la superficie del rotor con cara al entrehierro, teniendo el flujo la dirección radial. Por esta razón, inicialmente el trabajo se centralizaría en esta topología, en algunos motores el imán penpanente esta sumergido dentro la estructura del rotor. Cuando el interior del imán permanente soporta el uso de magnetos rectangulares la inductancia del entrehierro se incrementa dramáticamente y por lo tanto una componente de reluctancia es añadida al torque producido. El imán permanente en el interior generalmente encuentra mayor aplicación por tres razones.** 

**Primero, para imanes permanentes sumergidos en el rotor es posible el empleo de la concentración de flujo. Segundo, el imán dentro de la estructura del acero puede hacer al rotor estructuralmente más fuerte y además permite la operación a altas velocidades.** 

**Finalmente, con esta estructura de rotor es posible conducir al motor sobre u amplio rango de velocidades a través del control del campo.** 

**La figura 1.1 muestra los diferentes rotores que puede tener los motores de imán permanente.** 

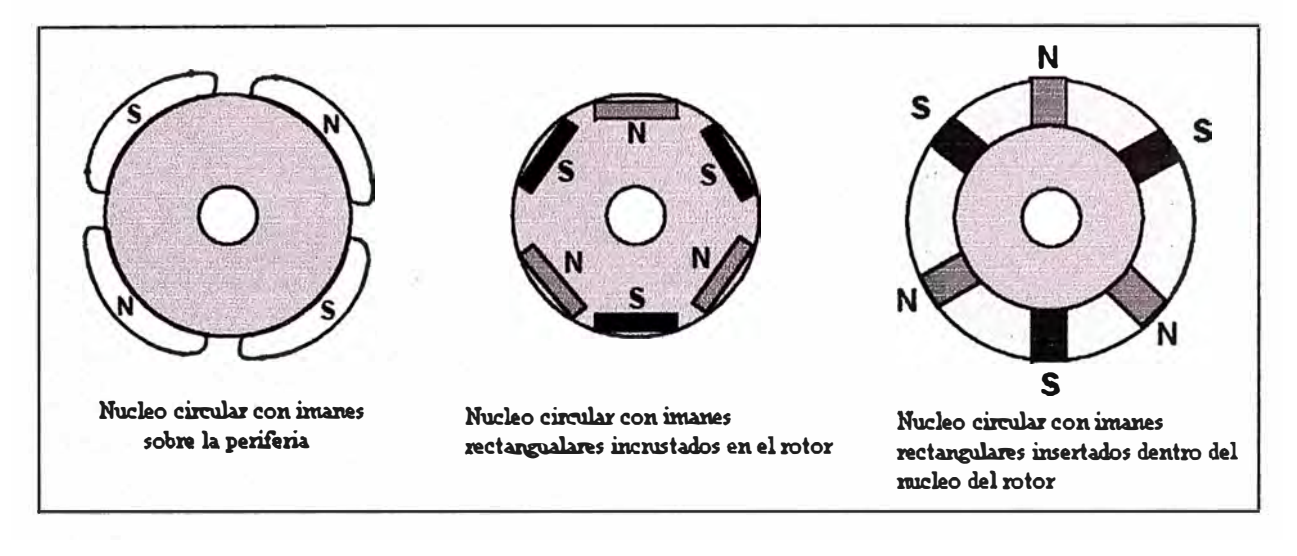

### **Fig. 1.1 Tipo de Rotores de imán permanente**

#### **1.3 Tipos de Estator**

**El estator en los motores de rotor interior aparece en dos formas generales. Básicamente el estator puede ser con ranuras (slotted) y sin ranuras (slotless) la figura 1.2 muestra su forma. El estator con ranuras tiene un pequeño entrehierro haciendo que el coeficiente de permeancia y la densidad de flujo resultante en el entrehierro crezcan. Adicionalmente el contacto entre el devanado y el estator promueve una buena conducción del calor.** 

**En el estator sin ranuras los devanados son formados dentro de un anillo que esta fijo dentro del yugo del estator, esta construcción no presenta fluctuaciones del torque desde que la reluctancia vista por el rotor no varia con la posición. En los motores sin ranuras, el entrehierro abarca el espacio fisico del entrehierro también como el grosor del devanado. Esto conduce al coeficiente de permeancia y a la densidad de flujo del entrehierro a caer, a menos que se incremente la calidad o cantidad de material magnético. Como resultado, la perfomance de un motor usando un estator sin ranuras es casi siempre significativamente menor que otro equivalente teniendo el estator ranurado.** 

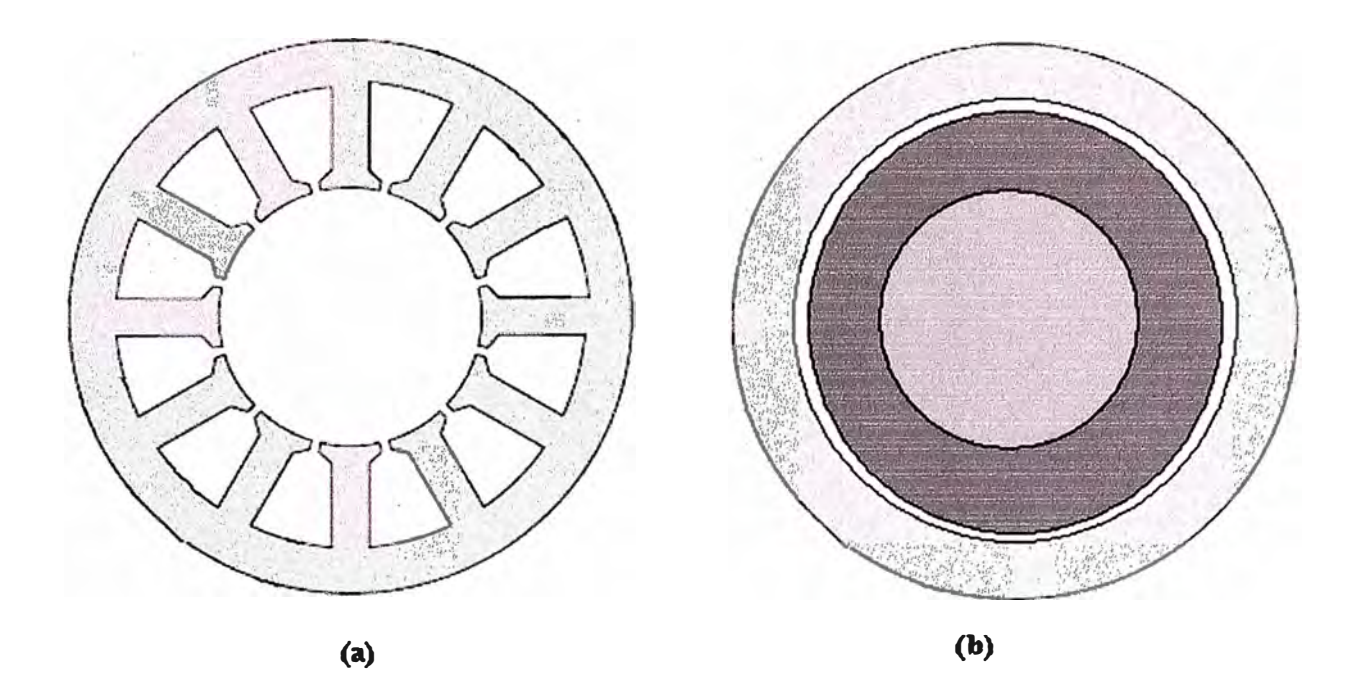

**Figura 1.2 (a) Estator con ranuras; (b) Estator sin ranuras** 

#### **1.4 Conceptos fundamentales**

**En el diseño de motores brushless, el torque y la fuerza contra-electromotriz son los dos**  parámetros fundamentales para ser determinados. Estos dos parámetros están íntimamente **ligados a través de la ecuación** 

$$
E_b{}^{i} = T\omega \tag{1.1}
$$

**Así el conocimiento de uno proporciona información del otro. Cuando las leyes BLi y BLv pueden ser usadas para determinar el torque y la fuerza contra-electromotriz respectivamente, es más conveniente computar el flujo de vinculación, y entonces emplear la ley de Faraday para obtener la fuerza contra-electromotriz.** 

## **1.S Modelo de circuito magnético**

**Considerando la sección recta del motor mostrado en la figura 1.3, aquí el motor contiene** *Nm* **=4 polos magnéticos de cara al entrehierro. Como resultado existe un factor diferencia entre la medida eléctrica y la mecánica** 

$$
\phi e = \left(\frac{Nm}{2}\right)\phi m \tag{1.2}
$$

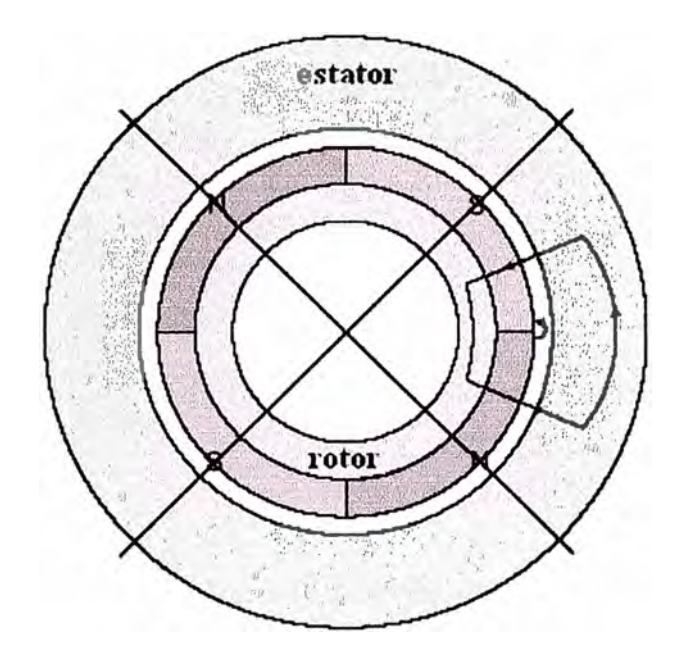

**Figura 1.3 Estructura de motor y su flujo asociado** 

**Por simplicidad el estator es mostrado sin ventanas o bobinados. El flujo magnético dejando el polo norte, cruza el entrehierro hacia el estator y divide en dos secciones iguales cada uno viajando en la dirección opuesta y cruzando el entrehierro hacia el polo sur del entrehierro. Para una mitad de un polo norte y sur de cara al entrehierro, este flujo\_ es ilustrado por el camino del flujo sobre la derecha de la figura 1.3 El flujo saliendo de cada una de las otras mitades adyacentes sigue las mismas reglas.** 

**En adición al camino del flujo primario mostrado, algunos flujos del imán saltan desde un imán al siguiente en el entrehierro sin pasar dentro del estator, como es ilustrado en la figura 1.3. El flujo que sigue este camino es frecuentemente llamado flujo de fuga (leakage flux).** 

**Debido a que el flujo mostrado en la figura 1.3 se repite para cada mitad de par de polos adyacente, es solo necesario un modelo como mostramos en la figura 1.4** 

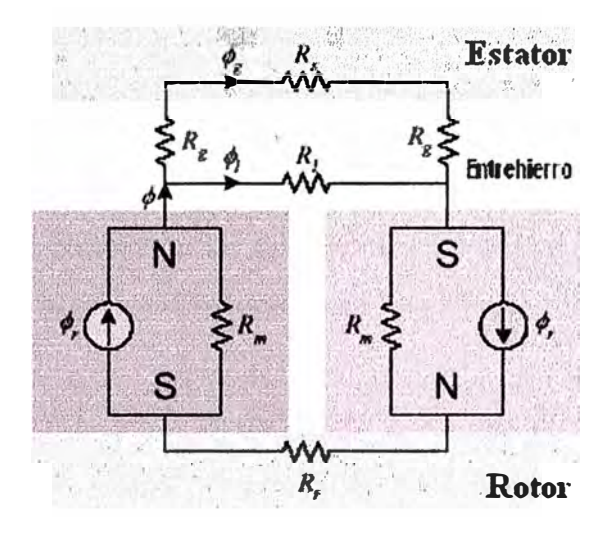

**Figura 1.4 Modelo de circuito magnético** 

En esta figura el rotor y estator son modelados simplemente como las reluctancias  $R_r$ , y  $R_s$ respectivamente.

Las dos mitades del imán son modeladas como una fuente de flujo  $\phi_r$  y la reluctancia del imán asociada R<sub>m</sub>, con la dirección de la fuente de flujo señalando la polaridad del imán. El flujo primario fluye desde el imán cruzando el entrehierro dentro del flujo del estator a

través de la reluctancia del entrehierro  $R<sub>1</sub>$ . Los tres flujos del circuito son el flujo magnético

$$
\phi_r
$$
, el flujo del entrehiero,  $\phi_g$  y del flujo de fuga  $\phi_i$ .

Antes de determinar la fuerza contraelectromotriz, el circuito magnético debe ser resuelto para determinar la densidad de flujo del entrehierro  $B_g$ . En vez de resolver el circuito

magnético como mostramos en la figura 1 .4, es conveniente simplificar el circuito. Desde que el imán derecho y la reluctancia del rotor están en serie, podemos colocarlos como muestra la figura 1.5a. En este punto es dificil determinar una descripción analítica de la reluctancia de fuga. Si embargo, el porcentaje de flujo que conduce el flujo primario a través del entrehierro puede ser estimado. Esto es, el flujo del entrehierro pude ser escrito en términos del flujo magnético como

$$
\phi_s = K_i \phi \tag{1.3}
$$

Donde  $K$  es el factor de fuga esto es típicamente ligeramente menor que uno. Usando esta relación, el siguiente paso es simplificar el circuito magnético para eliminar la reluctancia de fuga *R* , como se muestra en la figura 1.5b. Esto es

posible desde que un pequeño flujo sigue el camino de perdida, y es para compensar el flujo que sigue estas perdidas, a la solución para  $\phi$  seria multiplicado por un estimado de

$$
K_{\iota}
$$
 para obtener  $\phi_{g}$ .

**Con la reluctancia de fuga eliminada, las reluctancias del estator y rotor están en serie, por**  lo tanto permitiendo a ellos estar compactados en una simple reluctancia como se muestra **en la figura 1.5b** 

**Las dos mitades de imán en serie en la figura 1.5b, puede ser simplificada como se muestra. En la figura 1.5c. Desde un punto de vista eléctrico, el imán mostrado en la figura 1.5c es encontrado por determinación del circuito equivalente Norton, de la**  mitades del imán, Esto es la fuente de flujo es  $\phi$ <sub>r</sub> desde que este el flujo que circularía si un corto fuera colocado a través de los imanes en serie y 2  $R_m$  es la reluctancia **equivalente vista mirando hacia el circuito formado por los imanes en serie. Desde el punto de vista del material magnético las dos mitades de imán en serie son el equivalente a un**  simple bloque de material de imán permanente teniendo doble longitud. Además,  $\phi$ permanece invariable pero  $R_m$  es doblado desde que la reluctancia es directamente **proporcional a la longitud del material.** 

Las reluctancias  $R_r$  y  $R_s$  en la figura 1.5c, es no lineal por la característica de saturación **de los materiales ferromagnéticos. Además esta reluctancia debe ser eliminada de alguna forma para encontrar una solución analítica. Tan pronto como la permeabilidad del acero es relativamente alta respecto del aire, la reluctancia del acero seria relativamente pequefla a la reluctancia del entre hierro** *Rg* **. Cuando esto es verdad, la reluctancia del acero puede ser pensada como una perturbación de la reluctancia del entrehierro. Esto es, la reluctancia**  del acero puede ser eliminada por introducción del factor de reluctancia  $K<sub>r</sub>$  como se muestra en la figura 1.5d. Aquí  $K<sub>r</sub>$  es una constante ligeramente mayor que uno eso **incrementa la reluctancia del entrehierro ligeramente para compensar la perdida de la reluctancia del acero.** 

**Es importante notar que en la práctica rara vez se trata de determinar expresiones analíticas**  para el factor de fuga  $K_i$  y el factor de reluctancia  $K_r$  por lo que usualmente son **elegidos basados en la experiencia del diseñador.** 

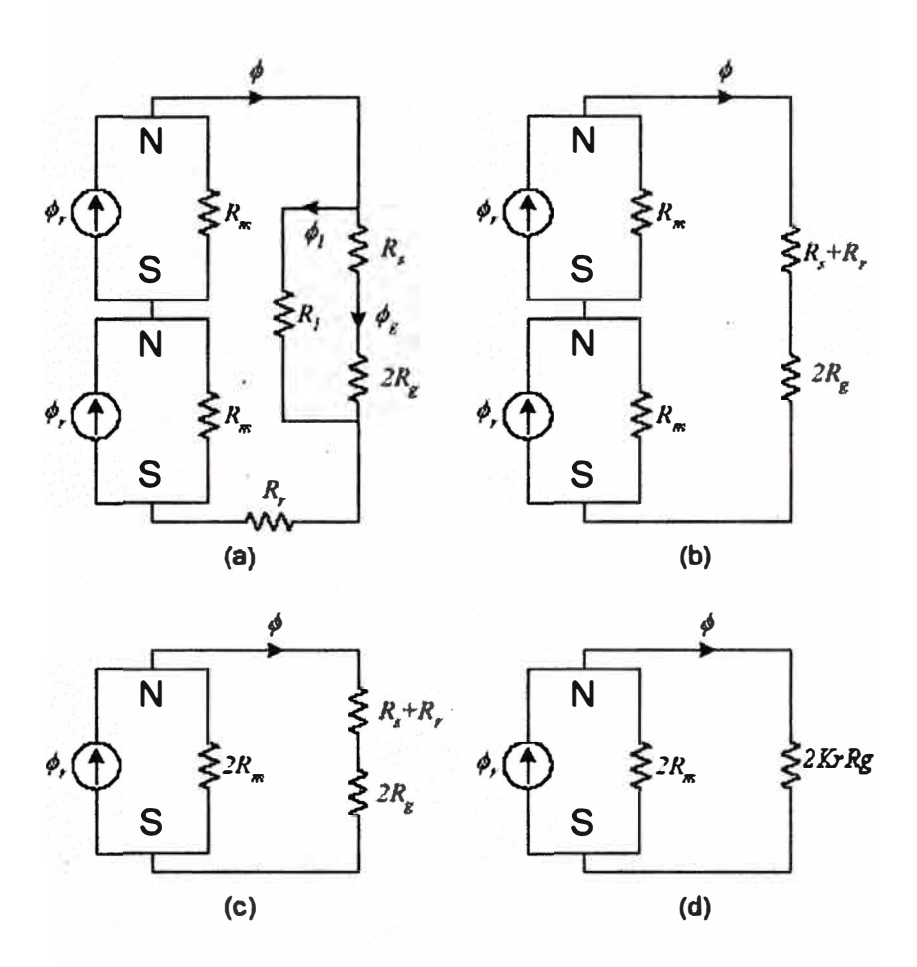

**Figura 1.5 Simplificación del circuito magnético de la Figura 1.4** 

**Finalmente del circuito magnético de la figura 1.5d, el flujo magnético @ puede ser expresado usando división de flujo.** 

$$
\phi = \frac{2R_m}{2R_m + 2K_rR_s}\phi_r = \frac{1}{1 + K_r\frac{R_s}{R_m}}\phi_r
$$
 (1.4)

**Basado en las expresiones** 

$$
\phi_s = K_t \phi \tag{1.5}
$$

$$
R_m = \frac{l_m}{\mu_R \mu_o A_m} , R_s = \frac{g}{\mu_o A_s}
$$
 (1.6)

**Podemos escribir el flujo en el entrehierro.** 

$$
\phi_{s} = K_{i}\phi = \frac{K_{i}}{K_{r}\frac{\mu_{s}B_{A_{m}}}{l_{m}A_{s}}}\phi_{r} \qquad (1.7)
$$

Donde / *m*  **<sup>y</sup>***Am* son la longitud magneto **y** el área de la sección recta respectivamente, **y** <sup>g</sup> <sup>y</sup>*Ag*  son la longitud del entrehierro y la sección recta respectivamente. Sustituyendo el factor de concentración de flujo

$$
C_{\phi} = \frac{A_m}{A_s} \tag{1.8}
$$

y las relaciones de densidad de flujo  $B_s = \frac{\phi_g}{4}$  *y*  $B_t = \frac{\phi_r}{4}$ , el coeficiente de permeancia *g Ág r Ám* 

como  $P_c = \frac{L_m}{\sqrt{2}}$ , dentro de la ecuación anterior dando la expresión de la densidad de  $\mathcal{g}C_{\phi}$ 

flujo en el entrehierro.

$$
B_{s} = \frac{K_{i}C_{\bullet}}{1 + K_{r}\frac{\mu_{s}}{P_{c}}}B_{r}
$$
 (1.9)

Para los motores siendo considerados aquí con magneto superficial, el factor de perdida  $K_t$ esta en el rango 0.9-1.0, el factor de reluctancia  $K_t$  esta en el rango de 1.0-1.2, y el factor de concentración de flujo es idealmente 1.0. Si consideramos estos valores fijos y la densidad de flujo remanente  $B_r$ , ser fijada por la elección del magneto entonces la permeancia  $P_c$  determina la amplitud de la densidad de flujo.

Cuando el coeficiente de permeancia crece, la densidad de flujo del entrehierro se aproxima a un máximo que es ligeramente menor que la densidad de flujo remanente.

La figura 1.6 demuestra la relación entre el coeficiente de permeancia y la relación  $\frac{B_s}{D}$ , *Br* 

donde la línea vertical marca los típicos 4 a 6 coeficientes de permeancia, rango usado en muchos diseños de motores.

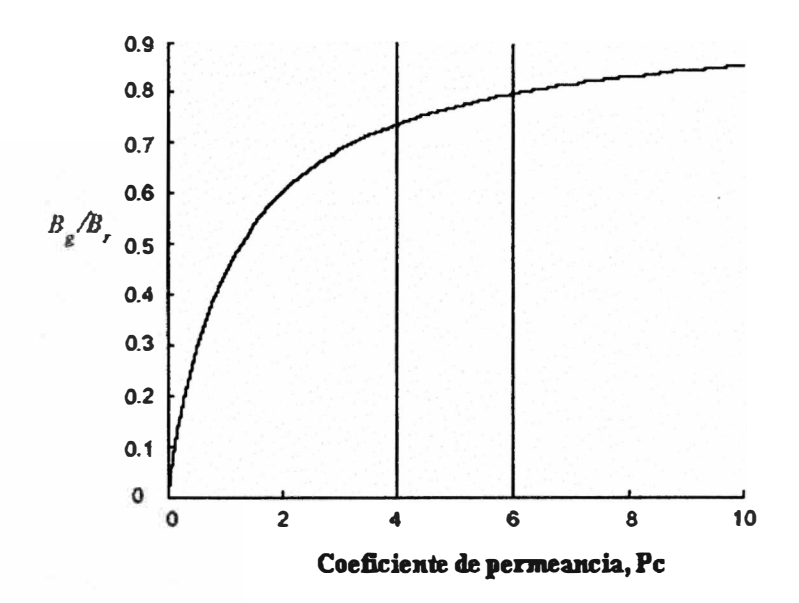

**Figura 1.6 Relación del flujo en el entrehierro y el coeficiente de permeancia** 

## **1.6 Flujo vinculante**

Considerando la adición de 2 ranuras conteniendo un devanado compuesto de N vueltas de alambre como mostramos en la figura 1.7 cuando el rotor gira el flujo del entrehierro cubre estas bobinas, para la posición mostrada en la figura 1.7 el flujo fluye hacia el polo sur del imán permanente del rotor cruzando el entrehierro desde la bobina. Este flujo fluye en dirección opuesta a la producida por la corriente en la bobina, así el flujo vinculante es negativo

$$
\lambda = -N\phi_{\rm g}
$$

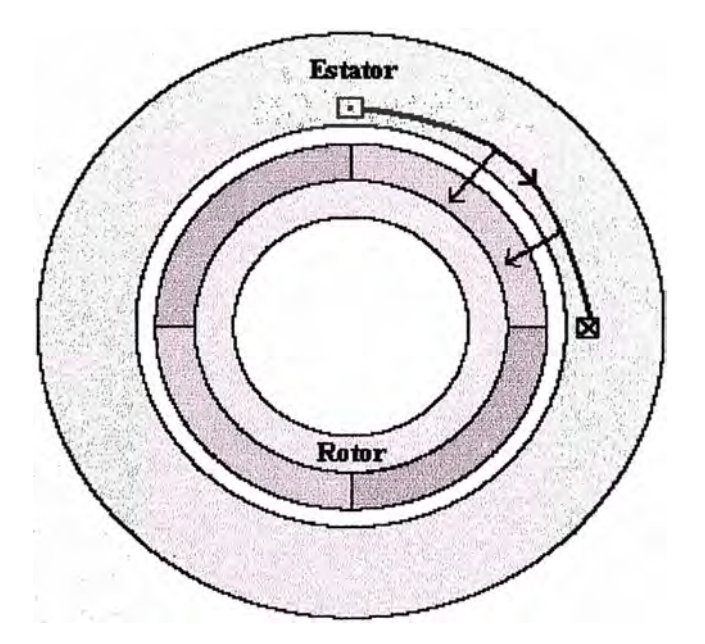

**Figura l. 7 Motor con una bobina** 

**Si el rotor gira 90<sup>º</sup>E como muestra en la figura 1.8, la bobina se centrara sobre la mitad de un polo Sur y la mitad de un pofo Norte. Sobre el polo Sur el flujo fluye hacia el rotor, mientras sobre el polo Norte el flujo fluye fuera del rotor. El flujo neto ligado a la bobina es la suma de las dos componentes, el cual es cero.** 

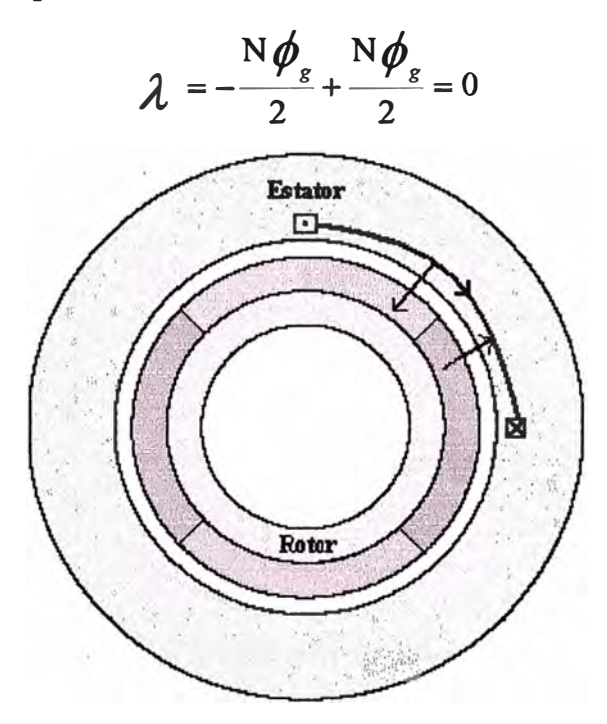

**Figura 1.8 Motor con rotor a 90<sup>º</sup>**

**Girando el rotor otros 90<sup>º</sup>E la posición del mismo seria el mostrado en la figura 1.9, la bobina es ahora centrada sobre el polo Norte. El flujo generado en esta posición es igual**  en magnitud al flujo generado en la figura 1.7 pero con la dirección opuesta, además el **flujo es positivo.** 

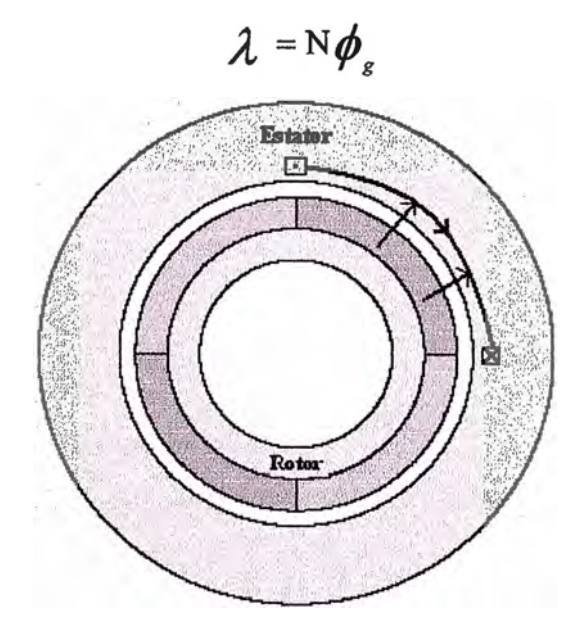

**Figural.9 Motor con rotor en 180<sup>º</sup>**

**En la figura 1.1 O, podemos ver el flujo de vinculación y la fuerza contra-electromotriz como una función de la posición del rotor.** 

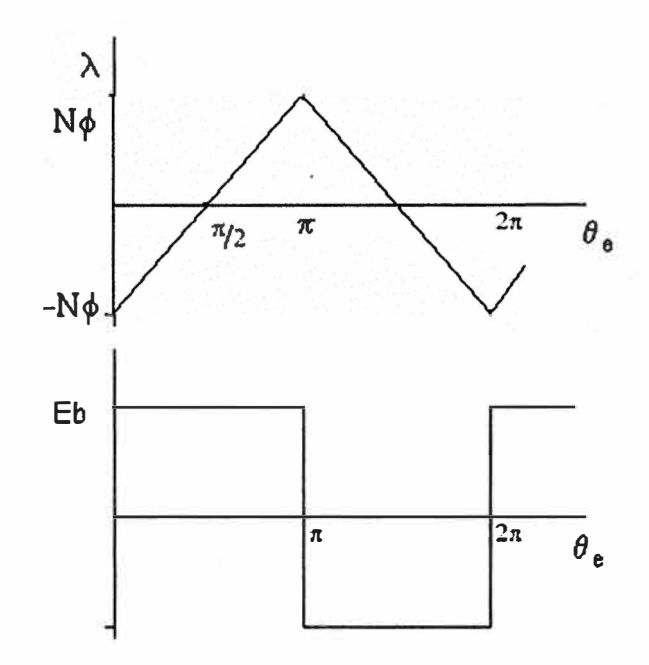

**Figura 1.10 Flujos en el motor en función de la posición del rotor** 

**Empleando la Ley de Faraday tenemos** 

$$
e_b = \frac{d\lambda}{dt} = \frac{d\theta_e}{dt}\frac{d\lambda}{d\theta_e} = \omega_e \frac{d\lambda}{d\theta} = \frac{N_m}{2}\omega_m \frac{d\lambda}{d\theta} = \frac{N_m}{2}\omega_m \frac{2N\phi_g}{\pi}
$$
 (1.10)

**Donde ©m es la velocidad del rotor, radM/s., para simplificar más, el flujo del entrehierro puede ser escrito como** 

$$
\phi_{g} = B_{g} A_{g} = B_{g} R_{r0} \theta_{p} L_{st} = \frac{2\pi}{N_{m}} B_{g} R_{r0} L_{st}
$$
(1.11)

Sustituyendo la ecuación 1.11 en 1.10 nos daría el valor de la amplitud de la fuerza **contraelectromotriz Eh.** 

$$
E_{b} = \frac{N_{m}}{2} \omega_{m} \frac{2N}{\pi} \left( \frac{2\pi}{N_{m}} B_{g} L_{st} R_{r0} \right) = 2N B_{g} L_{st} R_{r0} \omega_{m} = K_{e} \omega_{m} \quad (1.12)
$$

**Esta expresión esta de acuerdo con la ley BLv.** 

**Ahora de la ecuación 1.1 podemos determinar el valor de la amplitud del torque.** 

$$
T = \frac{E_b i}{\omega_m} = 2N B_g L_{st} R_{r0} i = K_i i \qquad (1.13)
$$

**El flujo, el flujo de vinculación, la fuerza contraelectromotriz y el torque descrito en esta sección representan una situación ideal. Mucho mas rigor es requerido para determinar con exactitud esas formas de onda, al mismo tiempo el análisis precedente proporciona una significativa idea de la operación del motor.** 

**El motor considerado en las secciones anteriores es un motor de fase simple. Este tipo de motor no tiene muchas aplicaciones porque no es posible producir torque en todas las posiciones del rotor. Una vez cada 180<sup>º</sup>E la fuerza contraelectromotriz y el torque cruzan a través de cero. En esos puntos, el motor no puede producir torque. Además, el motor no puede arrancar sin la rotación fisica del eje para un punto de torque diferente de cero.** 

**Para eliminar esto y producir torque constante, los motores brushless de imán permanente contienen más de una fase, la mayoría de estos motores tiene tres fases y algunos tienen uno o dos fases. Porque el número de dispositivos de potencia electrónicos necesarios para conducir a estos motores se incrementa con el número de fases, es poco común ver un motor teniendo mas de tres fases.** 

#### **\.7 Fases multiples**

**El motor anterior puede acomodar dos adicionales devanados, cada uno compuesto de bobinas de la misma manera que el primer bobinado de fase, el resultado es la figura 1.11, donde A, B, y C designan las fases del motor, por simplicidad se ha considerado una bobina por cada fase.** 

**Desde que existen tres fases, el cruce por cero de la fuerza contraelectromotriz y el torque son separados por 120<sup>º</sup>E o 60°M. Además las ranuras para la fase B son rotados 60°M desde la correspondiente ranura de la fase A, y la ranura de la fase C son rotados 60<sup>º</sup>M de la correspondiente ranura de la fase B. Este arreglo coloca alrededor de la circunferencia del estator cada 30°M como muestra la figura. Las formas de onda resultantes son mostradas en la figura 1.12. Desde que el rotor es invariable, el flujo de acoplamiento, la fuerza contraelectromotriz, y el torque de la fase B tendría la misma forma correspondiente de la fase A, pero estaría retrasado por 120<sup>º</sup>E compensado debido a los 120<sup>º</sup>E compensado en la colocación de la ranura. Por otro lado la forma de onda de la fase C parece como la**  forma de onda de la fase A desplazada 240° E.

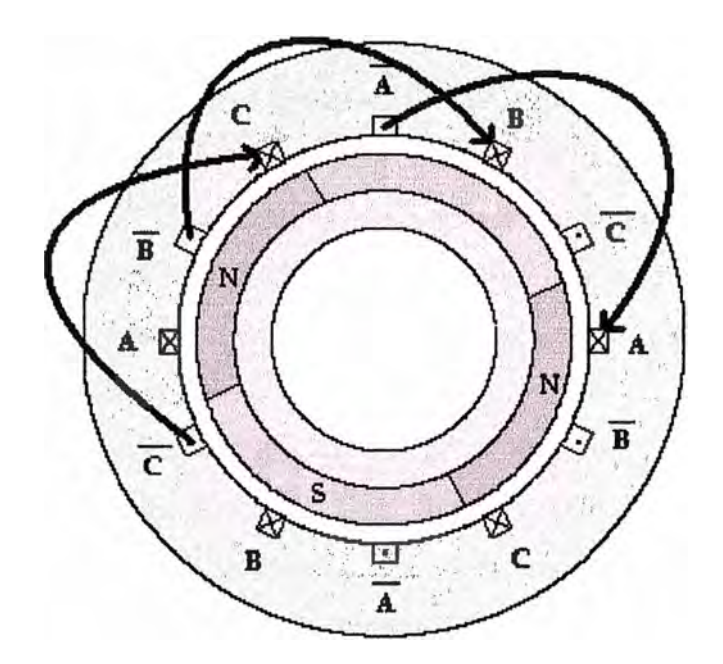

**Figura 1.11 Motor de tres fases** 

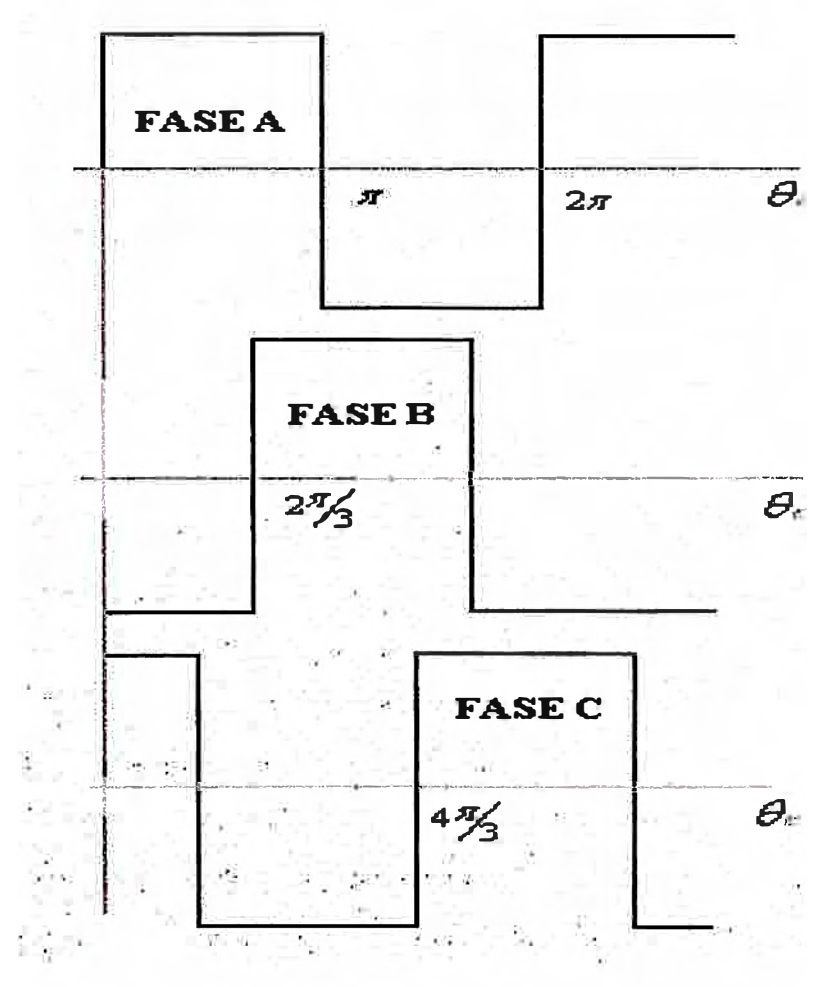

**Figura 1.12 Forma de onda para un motor de tres fases** 

#### **1.8 Variaciones de diseño**

**Hasta este momento los motores considerados tuvieron los bobinados con extensión angular de l 80<sup>º</sup>E. En suma, las cuatro bobinas en cada fase fueron alineadas con cada uno de las otras. Como resultado, cuando las bobinas fueron conectadas en serie, el valor neto de fuerza contra electromotriz tuvo la misma forma como la de una simple bobina pero con una amplitud mayor. Ahora estudiaremos las variaciones de estos parámetros.** 

#### **1.8.1 Motor de bobinas fraccionadas**

**Cuando las bobinas difieren de l 80<sup>º</sup>E, el devanado es llamado "devanados con extensión menor de 180<sup>º</sup>E", o bobinas fraccionadas. Para ver como este tipo de devanado influye en el torque y la fuerza contra-electromotriz, consideremos la figura 1.13. Aquí el rotor permanece invariable, pero las bobinas se extienden un ángulo de 120<sup>º</sup>E, donde el factor de**

la bobina fracionada se define como 
$$
\alpha_c = \frac{\theta_c}{\theta_p}
$$
. En la posición inicial  $\theta_c = 0$ , como se

muestra en la figura 1.13, el flujo de acople es mas pequeño en amplitud que el caso del **bobinado de extensión por el factor de bobina fraccionada. Cuando el rotor gira a**   $\theta_e$  =  $60^\circ$ E como se muestra en la figura 1.14, el flujo de acople crece desde negativo a **cero, desde que una cantidad de flujo igual viaja ambos caminos hacia la bobina. Cuando**  el rotor alcanza  $\theta_e$  =  $120^\circ$ **E** como muestra la figura 1.15, el flujo de acople alcanza un **máximo desde que la bobina ve solamente el polo Norte magnético.** 

En suma, el flujo de acople permanece en el máximo hasta  $\theta_e$  =  $180^\circ$ E, con lo cual **empezaría a decrecer de cero a negativo nuevamente. La continua rotación del rotor permite la forma de onda del flujo de acople conocida figura 1.16. Observamos de la figura que la fuerza contra-electromotriz tiene segmentos que son cero. Estos segmentos están asociados con la posición donde el flujo de acople no varia. El torque tiene la misma forma de onda que la fuerza contra electromotriz.** 

**Para la explicación se tomo solo una bobina de extensión angular y un magneto, luego se debe considerar la acción de los otros magnetos y de las otras bobinas fraccionadas de tal manera que al ser colocadas alrededor del estator contribuyan al valor de la fuerza contraelectromotriz, este valor tendría una amplitud Nm veces mayor.** 

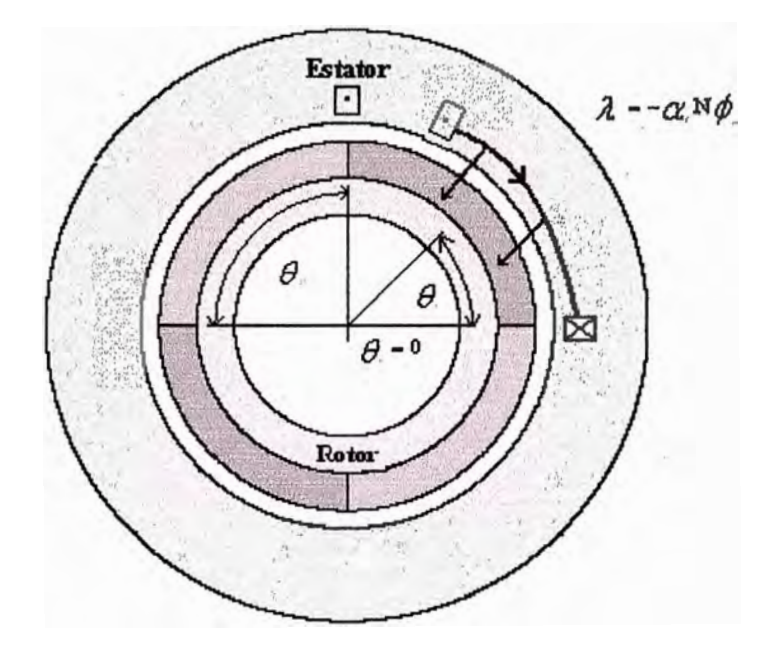

**Figura 1.13 Motor con bobina de extensión angular** 

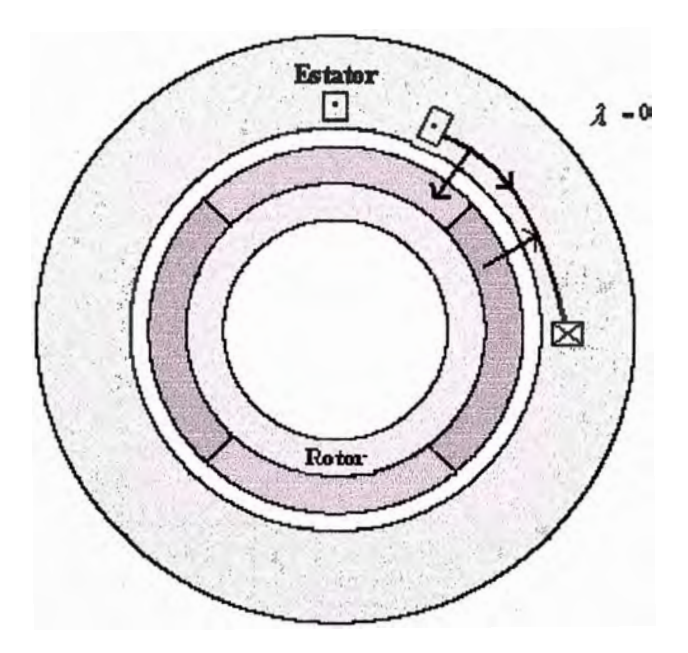

**Figura 1.14 Motor con Rotor a 60ºE** 

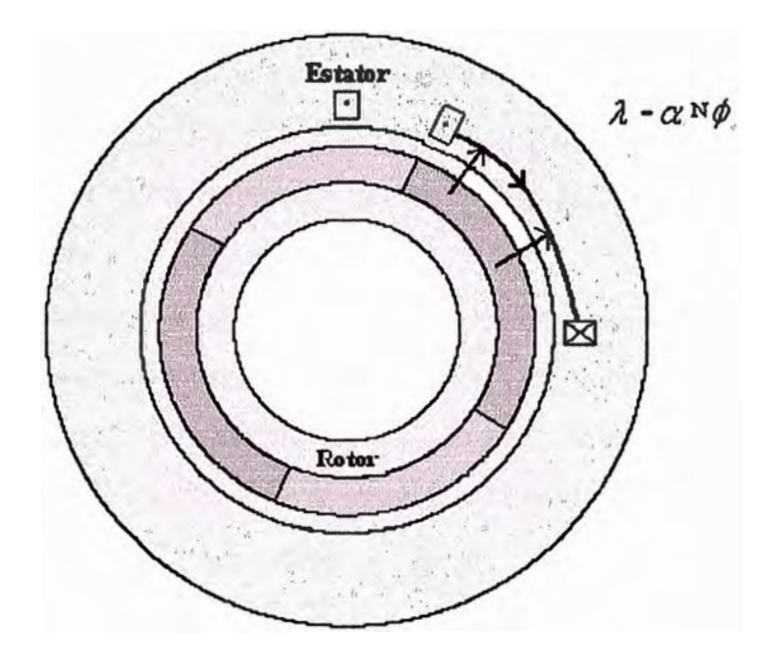

**Figura 1.15 Motor con rotor a 120ºE** 

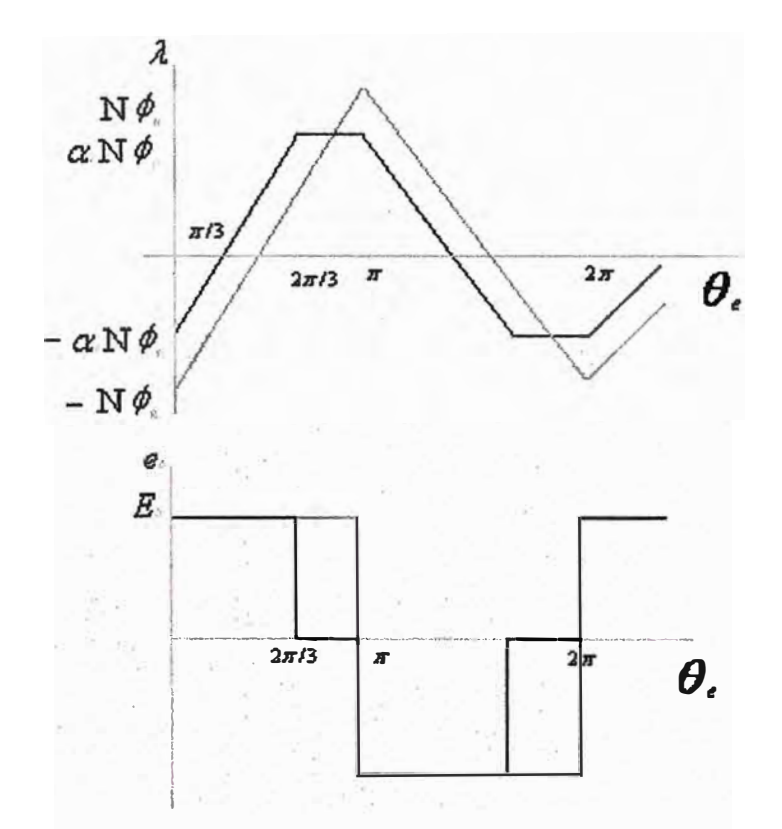

**Figura 1.16 Flujo de acople y FCM en motor con bobina de extensión** 

#### **1.8.2 Motor de magnetos Fraccionados**

**Rara vez los magnetos se extienden un ángulo de 180<sup>º</sup>E porque el flujo en las transiciones entre Norte y Sur no contribuyen al torque, pero si viaja de un polo al otro sin unir a las bobinas en el estator. Por lo tanto material magnético se pierde si se emplea magnetos con extensión angular total.** 

**Para entender el impacto del magneto fraccionado, consideremos el motor con bobinas de extensión angular como el mostrado en la figura 1.17, aquí la separación entre polos magnéticos contiene material no magnético, debido a que la extensión angular del magneto es mas pequeña que la de los polos, como resultado el magneto y la sección recta del entre**  hierro son iguales a  $R_{r0}\theta_{m}L_{st}$  en vez de  $R_{r0}\theta_{p}L_{st}$ .

**Los procedimientos para calcular el flujo de acople, la fuerza contra-electromotriz y el torque no cambian. Para alguna posición dada del rotor, se calcula el flujo ligado a la bobina del estator. Por identificación de las posiciones dominantes donde ocurre la transición de flujo, este puede ser plateado. Tomando la derivada del flujo obtenemos la fuerza contra-electromotriz, que tiene la misma forma como el torque producido por la bobina bajo condiciones de corriente constante. Realizando estos pasos nos conduce a las formas de onda mostradas en la figura 1.18. Donde las formas de onda han sido superpuestas a las formas de onda de para el caso ideal del motor con bobinas y magnetos completos.** 

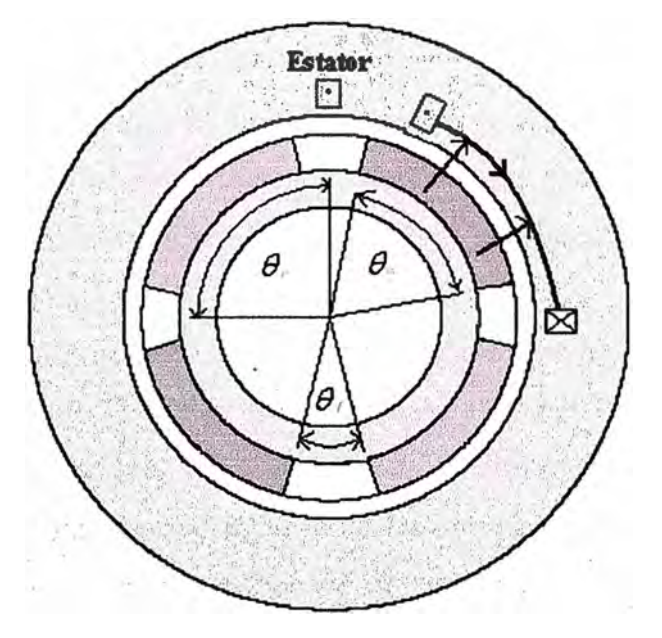

**Figura 1.17 Motor con magnetos fraccionados** 

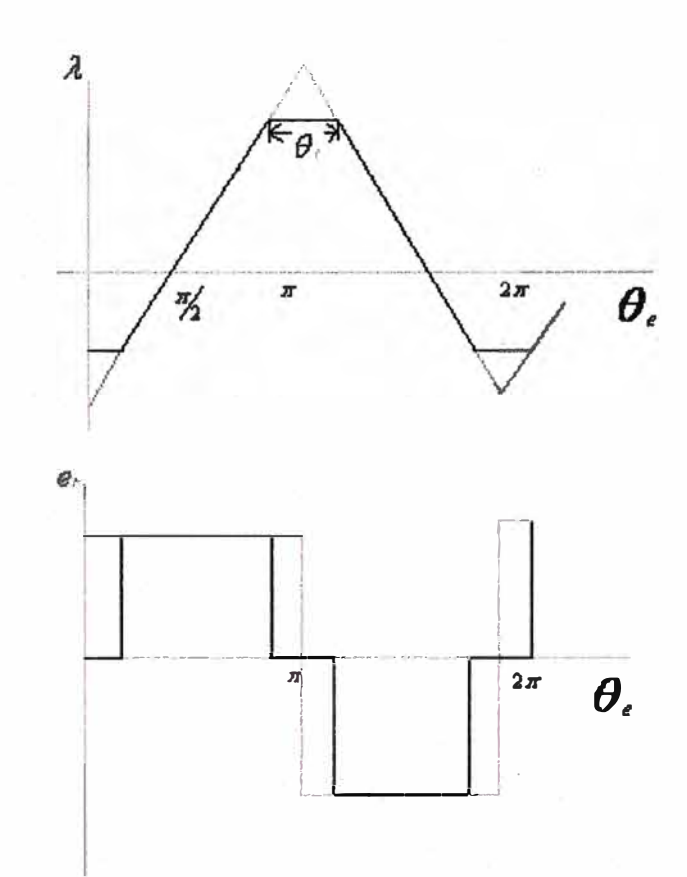

**Figura 1.18 Curvas de Flujo de acople y eh para motor de magnetos fraccionados** 

## **1.8.3 Motor de ranuras fraccionadas**

**Un motor que tiene N<sup>s</sup> <sup>=</sup>12 ranuras, Nm=4 polos magnéticos, y N<sup>p</sup> h<sup>=</sup>3 fases. Esto clasifica al**  motor como teniendo  $N_{\text{spp}} = N_s/N_m/N_{\text{ph}} = 1$  ranura por polo y por fase.

**Cuando Nspp es un entero, se dice que es un** *motor de ranuras enteras,* **cuando Nspp tiene una parte de fracción, se dice que es un** *motor de ranuras fraccionadas.* **Se debe notar que existe una diferencia entre un motor teniendo bobinas fraccionadas y un motor con ranuras . fraccionadas. El primero caracteriza los devanados, el segundo caracteriza las ranuras conteniendo los devanados.** 

**En un motor de ranuras enteras, la fuerza contra-electromotriz de todas las bobinas constituye un devanado de fase, aun si el devanado es fraccionado. Sin embargo, en un motor de ranuras fraccionadas, la fuerza contra-electromotriz de todas las bobinas constituye un devanado de fase donde no todas las bobinas están en fase. En motores de**  ranuras fraccionadas, la fuerza contra-electromotriz tiene diferente forma así como diferente amplitud, es esta característica que le permite al diseñador modificar la fuerza **contra-electromotriz.** 

**Para comprender como un motor de ranuras fraccionadas se diferencia de uno de motor de ranura entera consideremos el motor que tiene Ns<sup>=</sup>l5 ranuras, Nm=4 polos magnéticos y Nph<sup>=</sup>3 fases. Para este motor, el numero de ranuras por polo y por fase es Nspp<sup>=</sup>l.25 y su desplazamiento angular es 360 <sup>º</sup>M/Ns<sup>=</sup>24<sup>º</sup>M o 48<sup>º</sup>E., el numero de bobinas por fase son CNP=Ns/Nph=l5/3 <sup>=</sup>5 y cada bobina se extiende sobre 3 ranuras. La figura 1.19 muestra la ubicación de estas bobinas. Aquí se representa las bobinas Cb, Ce, Cd, y Ce que tendrían el mismo flujo de acople y fuerza contra-electromotriz pero desplazados en fase sobre sus**  posiciones angulares respecto a la bobina Ca, por tanto si  $e_a(\theta)$  es al fuerza contra**electromotriz para la bobina Ca, entonces las otras bobinas son relacionadas a la fase A por el desplazamiento de su fase.** 

$$
-e_a(\theta-192^\circ), \quad e_a(\theta-336^\circ), \quad e_a(\theta-384^\circ), y \quad -e_a(\theta-538^\circ) \text{ . Para las bobinas Cb,}
$$

**Ce, Cd, y Ce respectivamente. Si las bobinas son conectadas en serie la fuerza electromotriz del devanado es dado por la suma de sus valores individuales.** 

$$
e(\theta) = e_a(\theta) - e_a(\theta - 192^\circ) + e_a(\theta - 336^\circ) + e_a(\theta - 384^\circ) - e_a(\theta - 538^\circ) \tag{1.14}
$$

$$
e(\theta) = e_a(\theta) + e_a(\theta - 12^{\circ}) + e_a(\theta + 24^{\circ}) + e_a(\theta - 24^{\circ}) + e_a(\theta + 12^{\circ})
$$
 (1.15)

**La ecuación 1.15 nos dice que la fuerza contraelectromotriz del devanado A es la suma de las 5 fuerzas contraelectromotrices de las bobinas desplazadas en fase. Una forma que se va acercando a la forma de onda de la fuerza contraelectromotriz sinusoidal es la que se muestra en la figura 1.20, aquí la suma de las fuerzas contra-electromotrices de los devanados de una fase nos da la fuerza contra-electromotriz total en dicha fase.** 

**La figura 1.21 nos muestra las partes de motor brushless de imán permanente, se puede apreciar que posee un rotor, un estator y los elementos Hall.** 

**En la figura 1.22 se aprecia como seria un devanado en este tipo de motor.** 

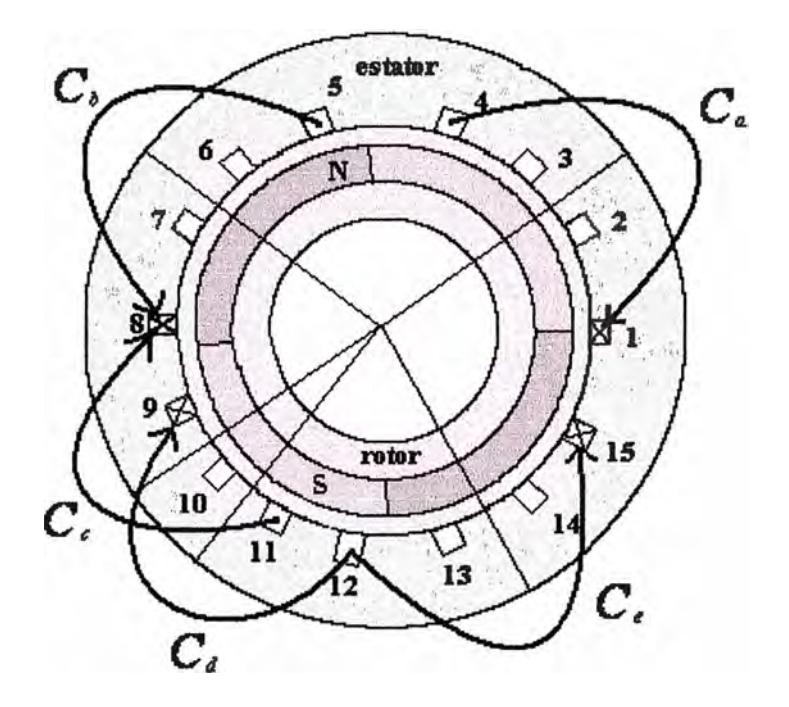

Figura 1.19 Devanado de la fase A para motor de 4 polos, 15 ranuras

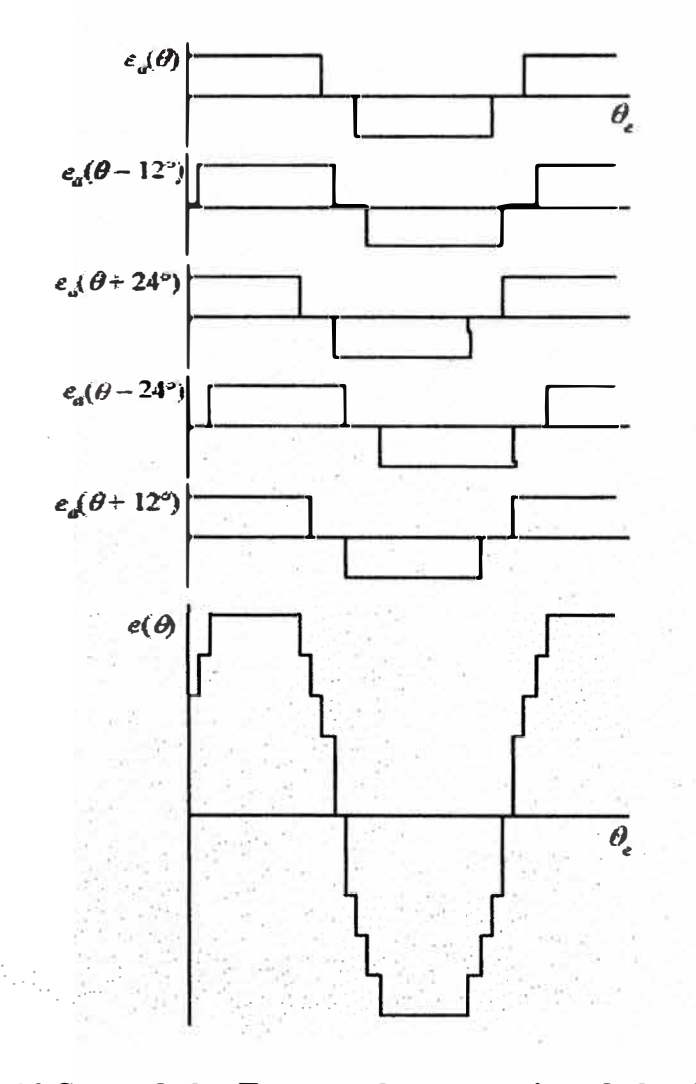

Figura 1.20 Suma de las Fuerzas electromotrices de los devanados

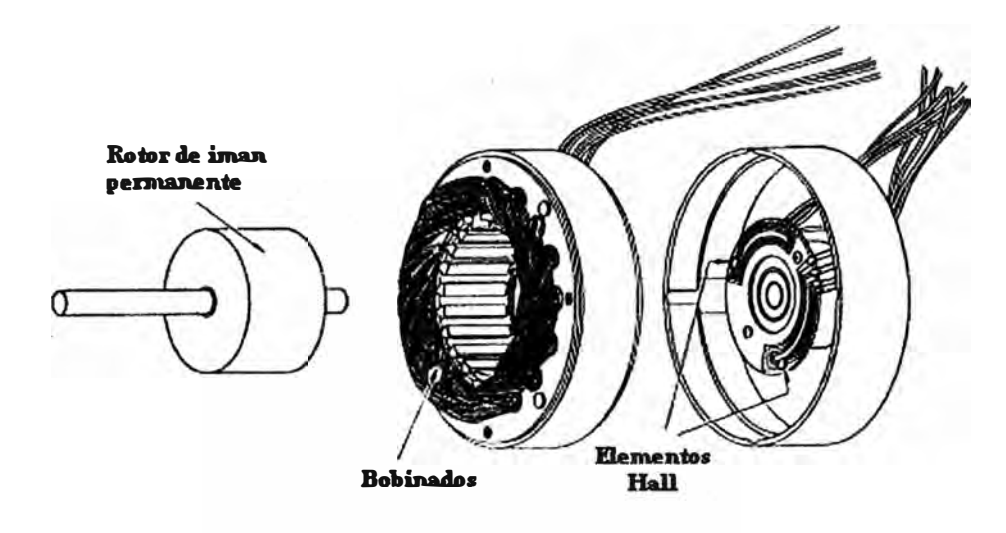

**Figura 1.21 Estructura de un motor de imán permanente** 

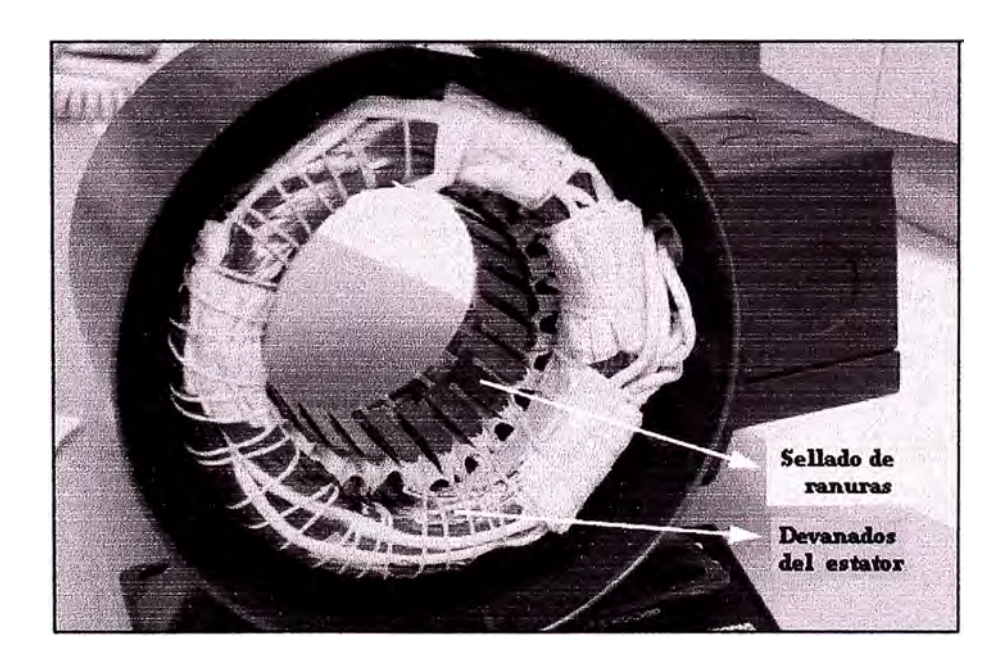

**Figura 1.22 Devanados del Estator de Motor de Imán Permanente** 

#### **1.9 Magnetismo permanente**

El magnetismo permanente es producido por materiales ferromagnéticos por magnetización del material con una fuerte corriente de o una corriente de de pulsos para asegurar la saturación. La densidad de flujo Remanente Br, que es una medida de la fuerza de atracción o repulsión que ejerce el imán, no es verdaderamente permanente, esta puede ser reducida por vibraciones mecánicas, agitación térmica o aplicación de un campo inverso, muchas de las aleaciones de hierro, níquel y cobalto han sido conocidas por tener mas densidad de flujo remanente (Br) durable que las del hierro. Desde que esas aleaciones son sujetas a tratamiento por calor, lo que resulta en una dureza mecánica del imán terminado, ellas son conocidas como materiales de magnéticos duro. Pero, existe otro significado para el magnetismo duro y blando.

Los materiales magnéticamente blandos en las primeras etapas son de fácil magnetización por los bajos valores de H, esto debido al movimiento de la barrera de dominio. Solamente un alto valor de H rompe el dominio y hace una contribución elástica a la magnetización que desaparece tan pronto como H es disminuida.

La densidad de flujo remanente (Br) de los materiales blandos es mayormente debido a los dominios cuyas barreras no han regresado a la posición que ellos ocupaban antes que H fuera aplicada.

La composición de muchos materiales magnéticos duros y el tratamiento por calor produce un muy pequeño alargamiento de cristal, una estructura que inhibe el movimiento de la barrera de dominio. En materiales de fuerte magnetismo, el mayor magnetismo ocurre como resultado de una abrupta conmutación inelástica en la orientación del dominio entero. La persistencia de los dominios en su orientación conmutada, después que H es removida eleva la densidad de flujo remanente y la coercitividad que puede ser varios miles de veces mayor que esa de un material de débil magnetismo.

#### **1.9.1 Materiales de Imán Permanente**

Los Alnicos son aleaciones de acero con aluminio, níkel, cobre y cobalto, la aleación inicial de acero, aluminio y níkel desarrollada por Nishima en 1932 desde que ha sido modificada para incluir cobalto, cobre y titanio ha mejorado sus propiedades.

Ellas pueden ser moldeadas en moldes de arena seca o por espolvoreado a presión seca de hidrógeno. Las partes formadas son entonces tratadas con calor en un campo magnético para producir fuertes propiedades magnéticas.

Las ventajas de los Alnicos son su alta temperatura de operación, buena estabilidad térmica, y alta densidad de flujo. La desventaja es su baja fuerza coercitiva de acople con una característica BH, que frecuentemente requiere magnetización en el momento para alcanzar mayores flujos, y que son mecánicamente quebradizos y duros.

La figura 1.23 muestra curvas de desmagnetización de diferentes variantes de Alnicos.

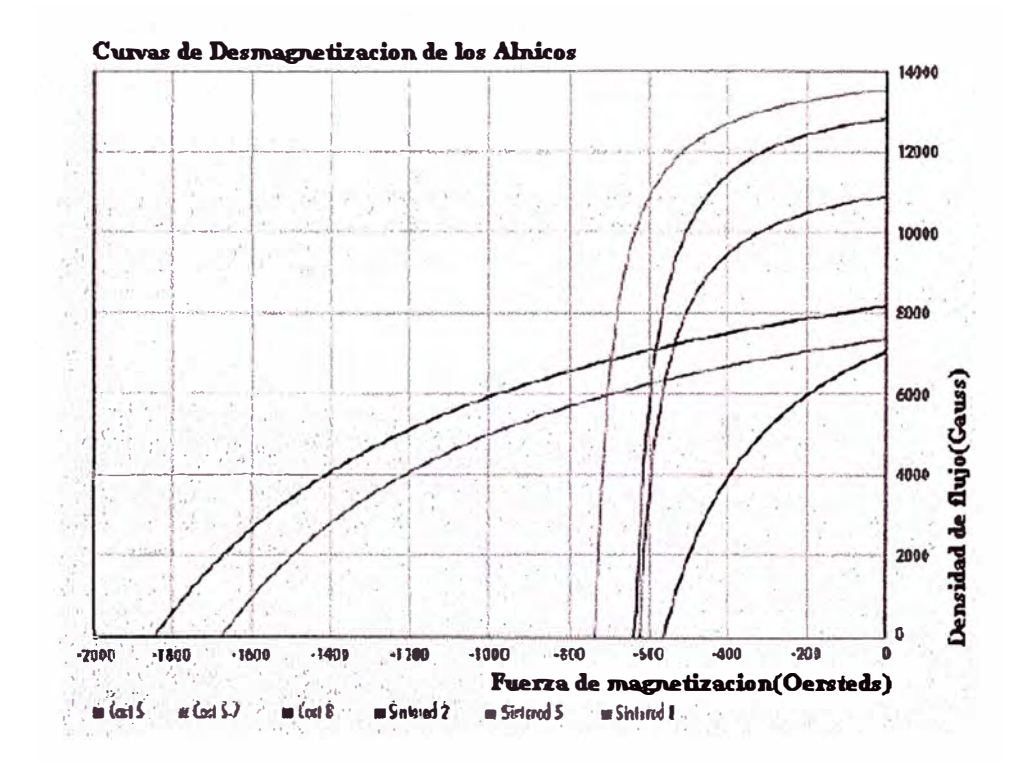

Figura 1.23 Curvas de desmagnetización de los Alnicos

Bario y Estroncio fueron introducidos en 1951 y 1963, respectivamente, ellos son ampliamente usados hoy en muchas clases de imán permanente. Imanes duros o de cerámica de ferrita, hechos de una mezcla de ferrita a presión seca o húmeda, son débiles. Ferritas pegadas, por otro lado, pueden ser introducidas dentro del magneto cuando son mezcladas con plástico. Aunque las propiedades magnéticas de los imanes pegados no son tan buenas como sus pares. Ellos tienen propiedades mecánicas deseables, tales como elasticidad, fuerza, flexibilidad y resistencia a fracturas que hacen de ellos que hacen de ellos fáciles de moldear. La ventaja más importante son sus bajos costos y la abundante fuente de materia prima, son fáciles de producir y sus procesos son propios para alto volumen y su moderada temperatura de operación (400°C). La Hc para magnetismo fuerte es alrededor de 240 KA/m; para ferrita pegada 125 KA/m; su casi lineal desmagnetización característica permite la magnetización antes del armado con baja fuerza de magnetización,

**alrededor de 800KNm, una desventaja es su bajo Br, que es alrededor de 0.4Wb/m2 para ferritas de fuerte magnetismo y 0.2Wb/m2 para ferrita pegada.** 

**Imanes de Samario-Cobalto, introducidas primero en 1963 son hechos de compuesto de acero, níkel, cobalto y samario. Ellos tienen una remanencia alrededor de las de tipo Alnico y coercitividad mayor que de las ferritas. Las ventajas de los imanes de Samario-Cobalto son su excepcional alto BHmax que van desde 40 a 200KJ/m3, un alto He de 400 a 720** *KNm,* **y característica lineal de desmagnetización, las temperaturas de operación pueden ser tan altas como 300<sup>º</sup>C, con buena estabilidad de temperatura de -0.03<sup>º</sup>C. La desventaja es que el Samario no es abundante y es costoso. La fuerza de magnetización**  requerida es alta de 1300 a 3200KA/m.

**La figura 1.24 muestra curvas de desmagnetización para diversos compuestos de SmCo.** 

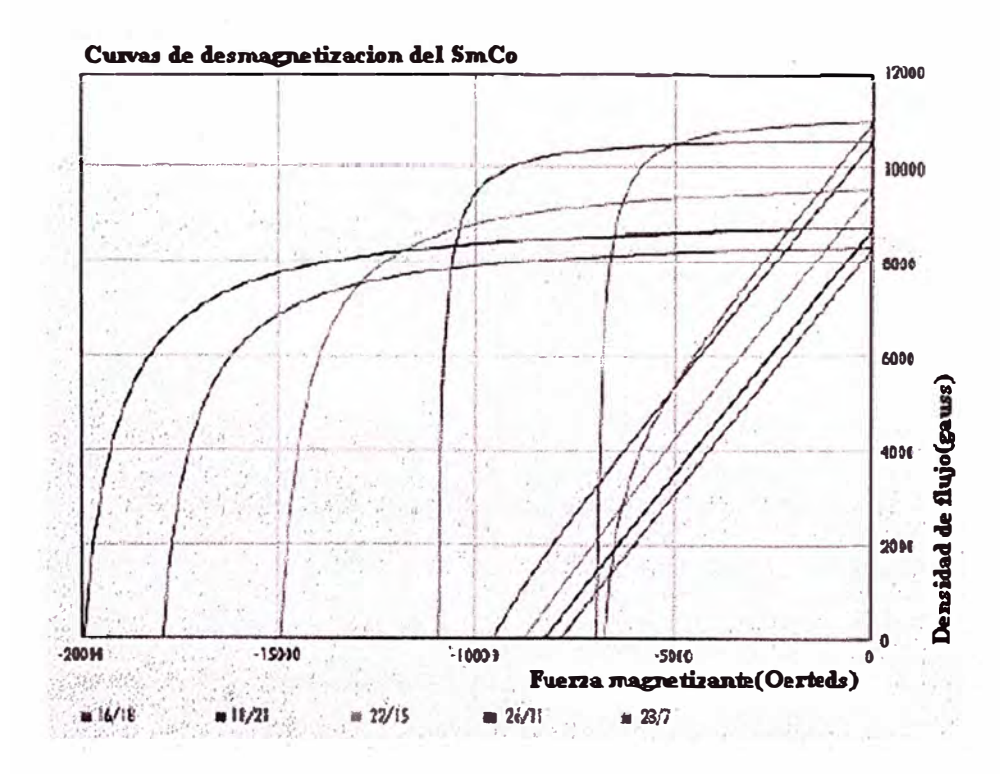

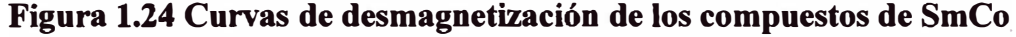

**Imanes de Neodino-Acero-Boro, introducidos en 1983 son aleaciones de acero, níkel y neodino. Ellos tienen excepcionalmente alta fuerza coercitiva, una baja temperatura de operación de 150<sup>º</sup>C y son susceptibles a la oxidación a menos que sean protegidos con una**  cubierta. Ellos tiene excepcionalmente alto Hc y (BH)max hasta 740KA/m y 400KJ/m3, **respectivamente. Los valores correspondientes para los tipos pegados son menores 480KNm y 120KJ/m3. Las curvas características de desmagnetización de ambos tipos son lineales.** 

L

La desventaja de los imanes de Neodino-Acero-Boro son su baja temperatura de operación, bajo 150<sup>º</sup>C y su estabilidad de temperatura, que exhibe como -0.13%.

Como los imanes de Sm-Co que requieren una muy alta fuerza de magnetización, hasta  $2900K$ A/m.

La figura 1.25 muestra la curva de desmagnetización para diversos compuestos de Nd-Fe-B.

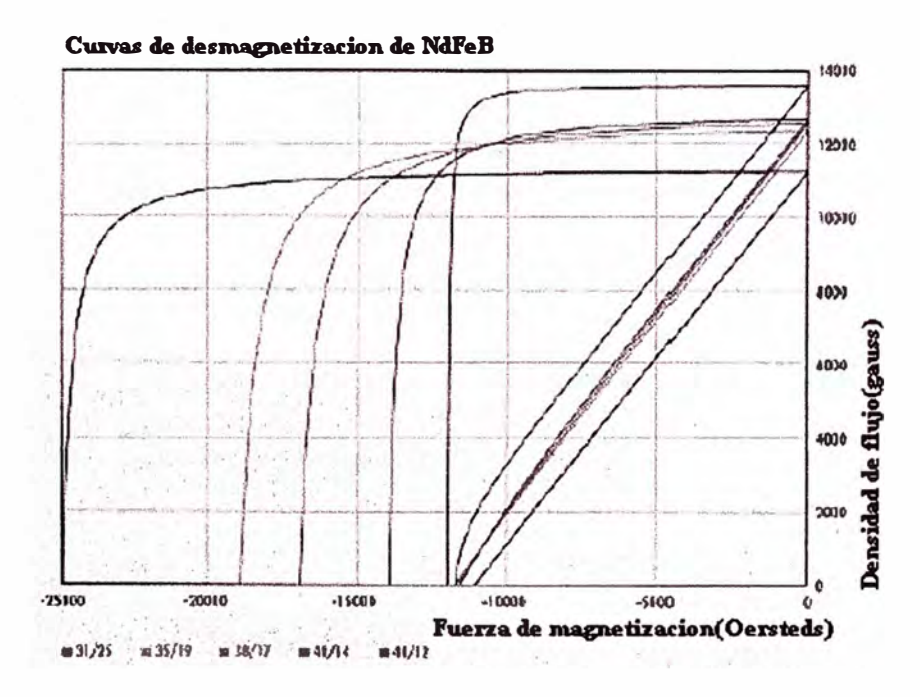

**Figura 1.25 Curvas de desmagnetización del Ne-Fe-B** 

La elección de los imanes para un motor esta influenciado por factores que pueden afectar la performance y costo del motor, consideraciones de peso y tamaño influenciarían el  $(BH)_{\text{max}}$ , Br. La curva de desmagnetización y el valor de H<sub>c</sub> pueden afectar la colocación del imán o requiere más consideraciones para prevenir la desmagnetización. En suma, tolerancia, acabado, armado, manejo y magnetización del imán puede afectar fácilmente la fabricación **y** costo total.

La tabla 1.1 lista alguno de los comúnmente imanes usados en orden decreciente de medidas frecuentemente consideradas importantes en aplicación de motores. Se debe tener presente que dentro de cada tipo existen variaciones en valores de fabricante a fabricante y desde un compuesto a otro. El orden debe ser usado como una **guía** aproximada. Por ejemplo la ferrita de magnetismo duro tiene el menor costo por unidad de energía, el imán de ferrita pegada son fácilmente cortados y formados. Samario-cobalto tiene alta

**temperatura de operación en combinación con su alta coercitividad** y **energía ; Neodino-Acero-Boro tiene el más alto producto energía** y **coercitividad.** 

| $(BH)_{\text{max}}$                          | Br                                                 | Hc                                                    | Energía para<br>Magnetización                   | Max.<br>temperatura<br>de operación                          | Estabilidad<br>de<br>temperatura                   | Costo relativo<br>a energía<br>almacenada          |
|----------------------------------------------|----------------------------------------------------|-------------------------------------------------------|-------------------------------------------------|--------------------------------------------------------------|----------------------------------------------------|----------------------------------------------------|
| Nd-Fe-B<br>SmCo<br>Alnico<br>Ba, Sr ferritas | Alnico<br>Nd-Fe-B<br>$Sm-C0$<br>Ba, Sr<br>ferritas | $Sm-Co$<br>$Nd$ -Fe-B<br>Ba, Sr<br>ferritas<br>Alnico | $Sm-Co$<br>Nd-Fe-B<br>Ba, Sr ferritas<br>Alnico | <b>Alnico</b><br>$Sm-Co$<br>Ba, Sr<br>ferritas<br>$Nd$ -Fe-B | Alnico<br>$Sm-Co$<br>Ba, Sr<br>ferritas<br>Nd-Fe-B | $Sm-Co$<br>Nd-Fe-B<br>Alnico<br>Ba, Sr<br>ferritas |

**Tabla 1.1 Materiales de Imán Permanente** 

#### **CAPI TULOII**

#### **MODELO DE MOTOR BRUSHLESS SI NCRONO**

#### **2.1 Modelo del Motor**

**Con el objeto de obtener un modelo general para este motor debemos hacer ciertas simplificaciones. Desde que el rotor de un motor de imán permanente tiene una alta resistencia, el efecto de la corriente de estator sobre el flujo total de distribución puede ser ignorado bajo las condiciones de operación normal.** 

**La producción del torque es mejor entendida a través del uso del concepto de la conservación de la energía.** 

**Además se asume que cada una de las fases del motor esta compuesto de un componente resistivo, un componente inductivo, y una fem como se muestra en la figura 2.1** 

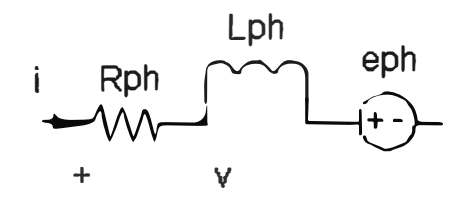

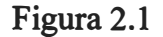

**Aplicando un voltaje v a través del devanado causa una corriente i para el flujo a través del devanado. Esta corriente que fluye crea perdidas ohmicas o calentamiento en la**  resistencia R<sub>ph</sub> y crea un campo magnético que almacena energía en la inductancia L<sub>ph</sub>. Cuando la corriente de fase fluye hacia la fuerza contraelectromotriz e<sub>ph,</sub> de la fuente **absorbe de forma instantánea un potencial igual al producto de e<sup>p</sup> hi. Esta potencia debe de alguna forma transformarse, para satisfacer la conservación de la energía, esta potencia es**  convertida a potencia mecánica que es dada por el producto T<sub> $\omega$ </sub>, luego tenemos

$$
e_b{}^{i} = \Gamma \omega_m \tag{2.1}
$$

**Para el motor de imán permanente brushless de tres fases tenemos** 

$$
T\omega_m = e_a i_a + e_b i_b + e_c i_c \qquad (2.2)
$$

**Conociendo que la fuerza contraelectromotriz es linealmente proporcional a la velocidad m , la fuerza contraelectromotriz pude ser escrita como** 

$$
e = k \omega \tag{2.3}
$$

**Sustituyendo en la relación en la ecuación 2.2 resulta la siguiente ecuación** 

$$
T_{(\theta)} = k_{a\theta} I_{a\theta} + k_{b\theta} I_{b\theta} + k_{c\theta} I_{c\theta} \qquad (2.4)
$$

**En motores trifásicos con devanado balanceado, la fuerza contra electromotriz y las corrientes de las tres fases tienen la misma forma pero desplazadas l 20<sup>º</sup>E una del otro, entonces nuestra ecuación quedaría** 

$$
T_{(\theta)} = K a_{(\theta)} I a_{(\theta)} + K a_{(\theta - \theta p h)} I a_{(\theta - \theta p h)} + K a_{(\theta + \theta p h)} I a_{(\theta + \theta p h)}
$$
(2.5)

**En la práctica, el torque es casi siempre una constante proporcional a la amplitud de la corriente. Esto es, el motor debe producir un torque que no varíe como una función de la**  posición  $\theta$  pero si como función de la amplitud de la corriente.

**Dada la descripción del torque deseado en un motor, la meta en la selección de la corriente**  de fase  $I_{\alpha}$  es para producir un torque constante.

## **2.2 Clasificación de los motores Brushless**

**De acuerdo con la forma como se construyen, existen dos familias de motores de imanes permanentes, las que difieren principalmente en la distribución del flujo magnético en su entrehierro y por consiguiente en su control. El primer tipo es el denominado "Motor síncrono de imán permanente", este deriva de una máquina síncrona a la que se le remplaza la excitación bobinada por un imán permanente. Una característica de esta máquina es que la excitación es del tipo sinusoidal como los motores síncronos convencionales, y su estator es muy similar al de ellos.** 

**El s�gundo tipo es el denominado "Motor Brushless DC" el que se origina de una máquina de corriente continua a la cual se le intercambian las funciones de excitación y armadura (rotor y estator). La función conmutadora del colector mecánico de una maquina DC es realizada ahora por un inversor electrónico, el que alimenta el estator del motor brushless de.** 

#### **2.3 Comparación de Motores BLDC y PMSM**

En las maquinas de imanes permanentes, la mayor parte de las perdidas ocurren en el estator en la forma de perdidas en el cobre, corrientes parasitas y perdidas por histéresis. Por otro lado las pérdidas en el rotor suelen ser despreciables. La potencia especifica esta limitada por la capacidad de disipación de calor de la máquina. Esta capacidad se puede determinar en función del área superficial del estator. De lo anterior se puede establecer que para un tamaño determinado de motor, la potencia específica será mayor en la medida que las perdidas sean menores. Si se asume que tanto los BLDC como los PMSM presentan pérdidas por corrientes parásitas e histéresis similares, entonces las potencias específicas dependerán únicamente de las perdidas en el cobre.

En los motores PMSM el controlador genera corrientes sinusoidales de bajo contenido armónico, por lo que las perdidas están básicamente dadas por la componente fundamental de la corriente. Si se asume una corriente con una amplitud máxima  $I_{P1}$  entonces el valor RMS corresponde a

$$
\frac{I_{P1}}{\sqrt{2}}\tag{2.6}
$$

Luego las perdidas en el cobre corresponderán a

$$
3\left(\frac{I_{Pl}}{\sqrt{2}}\right)^2 R \tag{2.7}
$$

Donde R es la resistencia por fase

'--

Por otro lado en las maquinas BLDC con corrientes rectangulares con una amplitud máxima *J P2,* las perdidas están dadas por

$$
3\left(\frac{\sqrt{2}}{\sqrt{3}}I_{P2}\right)^2 R\tag{2.8}
$$

Asumiendo que las pérdidas en el núcleo del estator son iguales y que la densidad de potencia esta únicamente determinada por las perdidas en el cobre, se determina la razón entre las potencia de salida de un motor BLDC y un PMSM dada por:

$$
\frac{P_{\text{RLOC}}}{P_{\text{PMSM}}} = \frac{2E_{\text{P}}I_{\text{P2}}}{3\left(\frac{E_{\text{P}}}{\sqrt{2}}\right)\left(\frac{I_{\text{P}}}{\sqrt{2}}\right)} = 1.15\tag{2.9}
$$

Es decir, el motor BLDC es capaz de suministrar 15% más de potencia que un PSMS para un mismo tamaño de motor.

**La tabla 2.1 muestra las diferencias resaltantes entre los tipos de motores de imán permanente.** 

Tabla 2.1 Diferencias entre motores de iman permanente

|                               | <b>PMSM</b>                | <b>BLDC</b>                |  |  |
|-------------------------------|----------------------------|----------------------------|--|--|
| Densidad de flujo             | Distribucion sinusoidal    | Distribución cuadrada      |  |  |
| Fuerza<br>contraelectromotriz | Onda simisoidal            | Onda trapezoidal           |  |  |
| Comente de estator            | Onda simisoidal            | Onda cuadrada              |  |  |
| Torque<br>electromagnetico    | Constante                  | Casi constante             |  |  |
| Fases energizadas             | 3 fases (en algún momento) | 2 fases (en algún momento) |  |  |

**Para el caso del motor Brushless síncrono tenemos** 

$$
K_{\mathbf{a}(\theta)} = K_{\rho} \cos(\theta) \qquad (2.10)
$$

$$
I_{\mathbf{Q}(\theta)} = I_p \cos(\theta) \tag{2.11}
$$

**Entonces en nuestra ecuación del torque, ecuación (2.5) tenemos** 

$$
T(\theta) = K_p I_p [\cos^2(\theta) + \cos^2(\theta - \theta_p h) + \cos^2(\theta + \theta_p h)] = \frac{3K_p I_p}{2}
$$
 (2.12)

**Lo primero que podemos deducir de esta ecuación es que existe un torque constante y**  linealmente proporcional a la amplitud de la corriente  $\int_{\mathcal{P}}$ .

**La corrientes sinusoidales si bien es cierto que son más fáciles de generar, requiere más información, como la posición del eje, para lo cual se emplean sensores, como por ejemplo los encoders, los resolvers y si es el caso empleando procesamiento digital de señales para producir una estimación de los parámetros.** 

## **2.4 Modelo matemático del motor brushless**

**Las ecuaciones que gobiernan al motor en estudio son:** 

**ECUACIONES ELECTRICAS** 

$$
V_a = R^* I_a + L \frac{d}{dt} (I_a) + E_a
$$
 (2.13)

$$
E_a = K_e^* \omega_m \tag{2.14}
$$

**Torque Eléctrico:** 

$$
T_e = 1.5 K_P \, {}^*I_P \tag{2.15}
$$

**Torque Mecánico:** 

$$
T = J^* \frac{d}{dt} (\omega_m) + B^* \omega_m + T_L \qquad (2.16)
$$

**Las constantes Ke y Kp son numéricamente iguales en el sistema de unidades internacionales SI.** 

**De las ecuaciones 2.13 y 2.14 y luego tomando La place encontrarnos la ecuación 2.17** 

$$
LSI_a + RI_a + E = V_a
$$

$$
LSI_{a}+RI_{a}+K_{e}^{*}\omega_{m}=V_{a}
$$

$$
I_a = \frac{(V_a - K_e^* \omega_s)}{R + LS}
$$
 (2.17)

Relacionando las ecuaciones 2.15 y 2.16 y reemplazando 2.17, hallamos la ecuación 2.18

$$
J\frac{d}{dt}(\omega_m)+B\omega_m+T_L=1.5K_{\epsilon}^*I_a
$$

$$
J S \omega_m + B \omega_m + T_L = 1.5 K_e * T_a
$$

$$
\omega_{\mathfrak{m}}(S J + B) = 1.5 K_e \frac{\left(V_a - K_e \cdot \omega_{\mathfrak{m}}\right)}{\left(R + LS\right)} - T_L
$$

$$
\omega_m = \frac{1.5 K_e V_s}{[1.5 K_e^2 + (JS + B)(LS + R)]} - \frac{T_L}{[(SJ + B) + \frac{1.5 K_e^2}{R + LS}]} \tag{2.18}
$$

La ecuación 2.18 representa la función de transferencia del motor de imán permanente **brushless y en la figura 2.2 la representación en diagrama de bloques.** 

**Va representa la señal de entrada o control y esta dada en voltios.** 

**TLrepresenta la señal de entrada del torque de carga, y esta dado en N-m** 

**Ke representa la constante de la fuerza contra-electromotriz.** 

**L y R representan los valores de la inductancia y la resistencia del estator respectivamente.** 

**J y B representan los valores del coeficiente de inercia y de la fricción viscosa del motor respectivamente.** 

**W representa la velocidad angular del motor y esta dado en RPM.** 

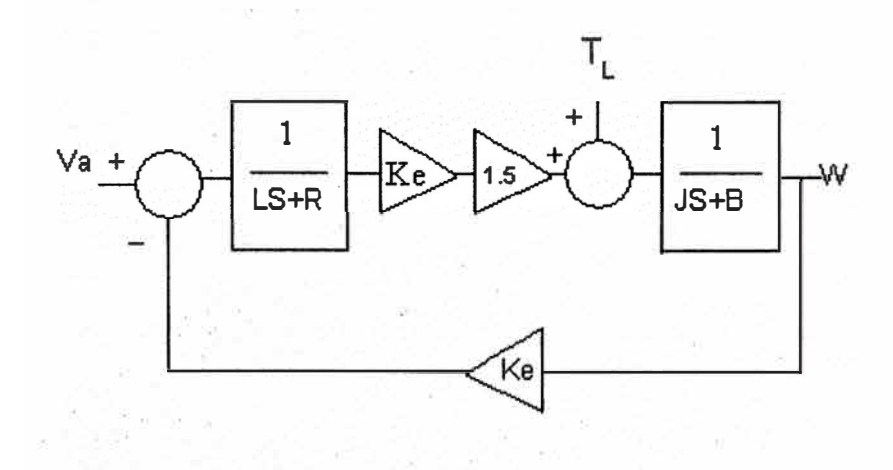

**Fig. 2.2 Representación en diagrama de bloque del Motor Brushless** 

**Reempleando los valores del motor 1B 50A- 32 de la tabla en el Anexo A Kt=0.38 N.m/A Ke=32.20 V/rad/s R<sup>=</sup>6.15 Ohms L=0.0099 Henrios J=0.0677 Kg-cm<sup>2</sup> B=despreciable Obtenemos el diagrama de bloques de la figura 2.3** 

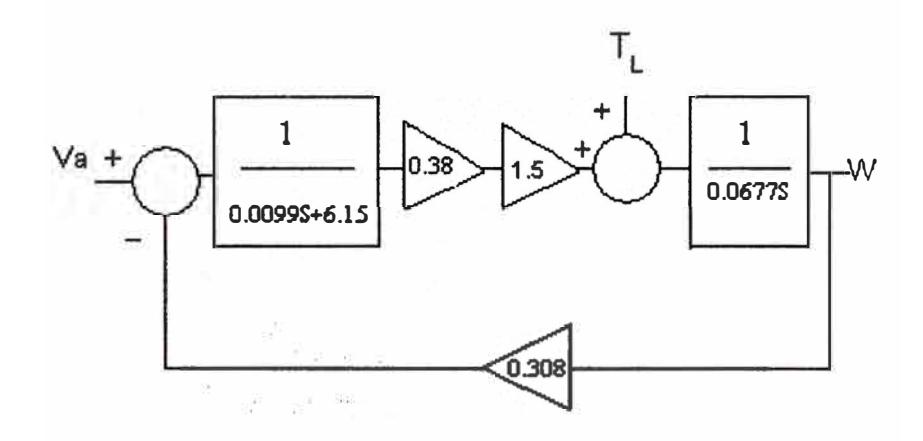

## **Figura 2.3 Reemplazando los datos de la tabla Anexo A**

**La figura 2.3 es la representación en La Place del motor de imán permanente Brushless.** 

## **2.5 Modelo del Motor en Simulink**

 $\epsilon$ 

**Utilizando las herramientas del Matlab-Simulink crearemos un modelo en ecuaciones discretas del motor en estudio, considerando un Ts (tiempo de muestreo) de 0.1 s resulta el diagrama de bloques como se muestra en la figura 2.4** 

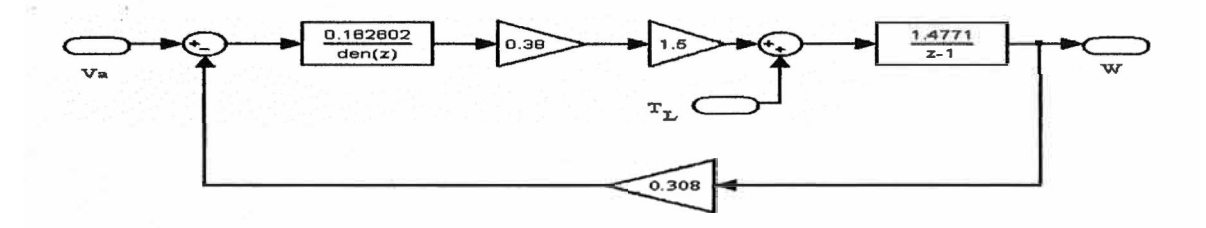

**Figura 2.4 Diagrama de bloques del motor en simulink** 

## **2.51 Sub-Sistema del motor Brushless**

**Ahora podemos crear el sub-sistema del motor empleando esta opción en simulink con 2 entradas y una salida, tal como se representa en la figura 2.5** 

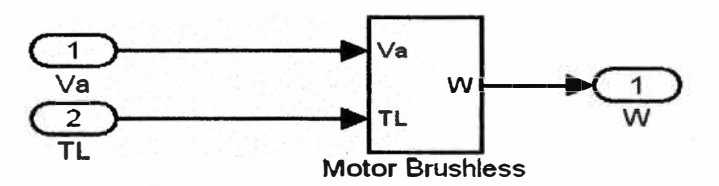

**Figura 2.5 Sub-sistema Motor Brushless** 

# **CAPITULO 111 SENSORES Y CONTROLES ELECTRICOS**

## **3.1 Introducción**

Los sensores electrónicos han ayudado no solo a medir con mayor exactitud las magnitudes, sino á poder operar con dichas medidas. Pero no se puede hablar de los sensores sin sus acondicionadores de señal, ya normalmente los sensores ofrecen una variación de señal muy pequeña y es muy importante equilibrar las características del sensor con las del circuito que le permite medir, acondicionar, procesar y actuar con dichas medidas.

## **3.2 Sensor de efecto hall**

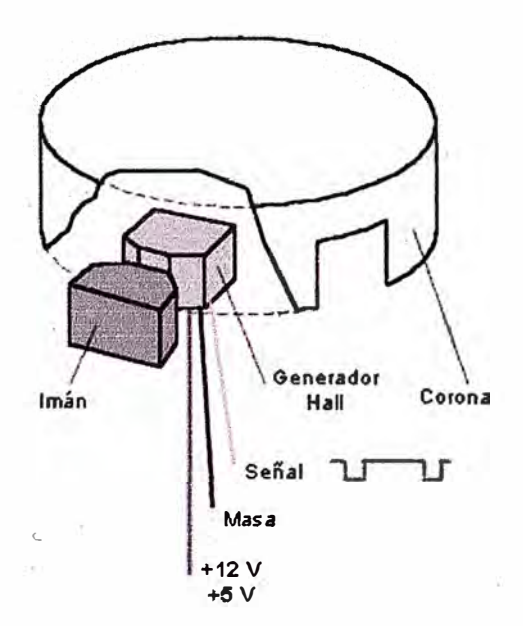

#### **Figura 3.1 Sensor de Efecto Hall típico**

Los sensores de efecto Hall se utilizan en los automóviles para medir velocidades de rotación o detectar la posición de un determinado elemento. Su principal ventaja es que **pueden ofrecer datos fiables a cualquier velocidad de rotación. Y sus inconvenientes son la mayor complejidad y precio con respecto a un sensor inductivo. La figura 3.1 nos muestra un tipo de sensor efecto hall.** 

#### **3.21 Funcionamiento del sensor**

**El sensor de efecto Hall se basa en la tensión transversal de un conductor que está sometido a un campo magnético. Colocando un voltímetro entre dos puntos transversales de un cable se puede medir esa tensión. Para ello hay que hacer circular por el cable una intensidad fija y acercar un imán. Los electrones que pasan por el cable se verán desplazados hacia un lado. Entonces aparece una diferencia de tensión entre los dos puntos transversales del cable. Al separar el imán del cable, la tensión transversal desaparece. Para poder utilizar la tensión transversal es necesario amplificarla, porque su valor es muy reducido.** 

**Un sensor de efecto Hall utilizado en automoción se compone de:** 

**· Un generador magnético que suele ser un imán fijo.**

**· Un pequeño módulo electrónico donde se encuentran los componentes que miden la tensión transversal.** 

**· Una corona metálica con ventanas para interrumpir el campo magnético.**

**La corona metálica se intercala entre el imán fijo y el módulo electrónico y está unida a un eje con giro. Según la posición de la corona, el campo magnético del imán llega hasta el módulo electrónico. La tensión obtenida a la salida del módulo electrónico, una vez tratada y �plificada corresponde con un valor alto (de 5 a 12 voltios) cuando la corona tapa el campo magnético, y un nivel bajo ( de O a 0,5 voltios) cuando la corona descubre el imán.** 

**Los sensores de efecto Hall se suelen utilizar para detectar la posición de los árboles de levas, la velocidad del vehículo y en algunos distribuidores para determinar el momento de encendido. También pueden emplearse para determinar la posición del cigüeñal.** 

**El sensor de efecto Hall se conecta mediante tres cables eléctricos. Uno de ellos corresponde con el valor negativo (masa del vehículo), otro cable corresponde con la**  **alimentación, que suele ser de** *5* **6 de 12 voltios. El tercer cable corresponde con la señal de salida que varía según la posición de la corona metálica.** 

**Para comprobar el funcionamiento de un sensor Hall basta verificar el valor de la tensión de alimentación** y **la variación de la tensión en la señal de salida cuando alguna ventana de la corona permite el flujo del campo magnético.** 

## **3.3 Sensor Codificador en cuadratura**

**Un codificador en cuadratura puede ser usado para proporcionar la velocidad, dirección** y **posición del eje de un motor en rotación. Un simplificado diagrama de bloques de un codificador óptico se muestra en la figura 3 .2. La velocidad del motor esta determinada por la frecuencia de las señales del canal A** y **B. El sentido de giro del motor esta determinado por la relación de fase de las señales A y B, figura 3 .2 a** y **la figura 3 .2 b un diagrama esquemático del codificador.** 

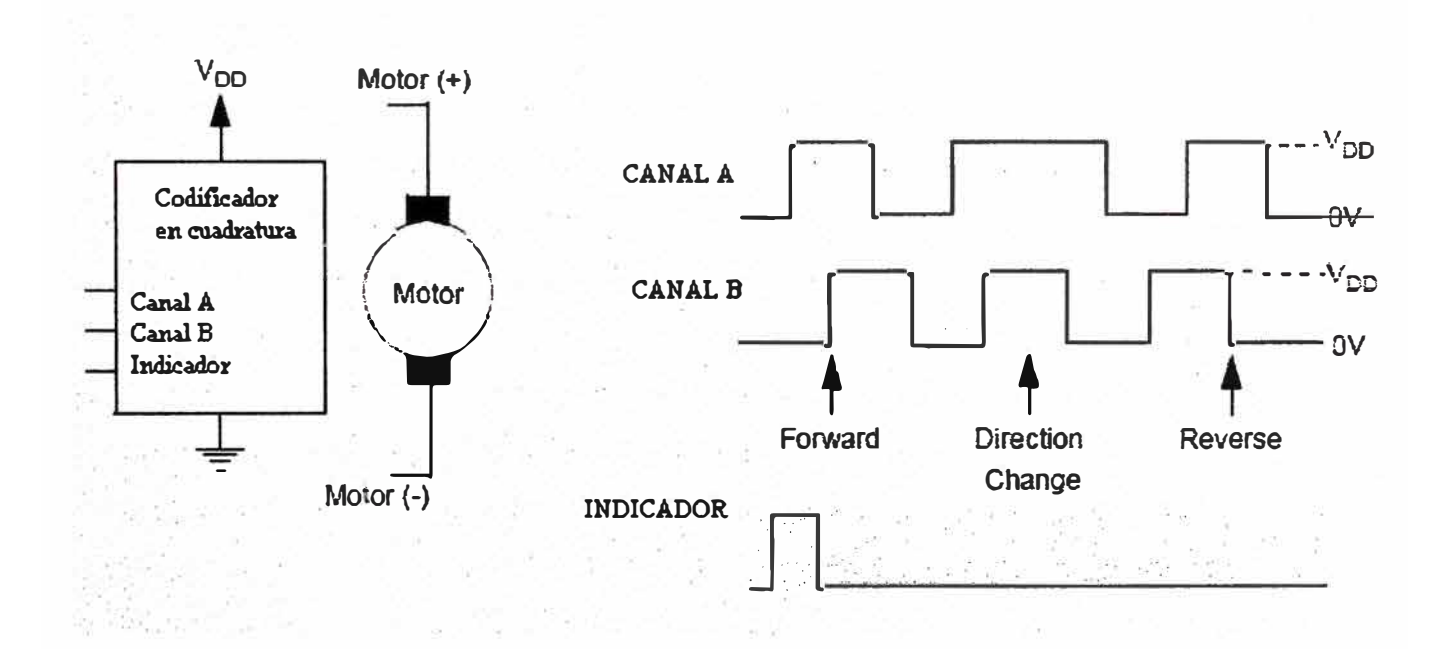

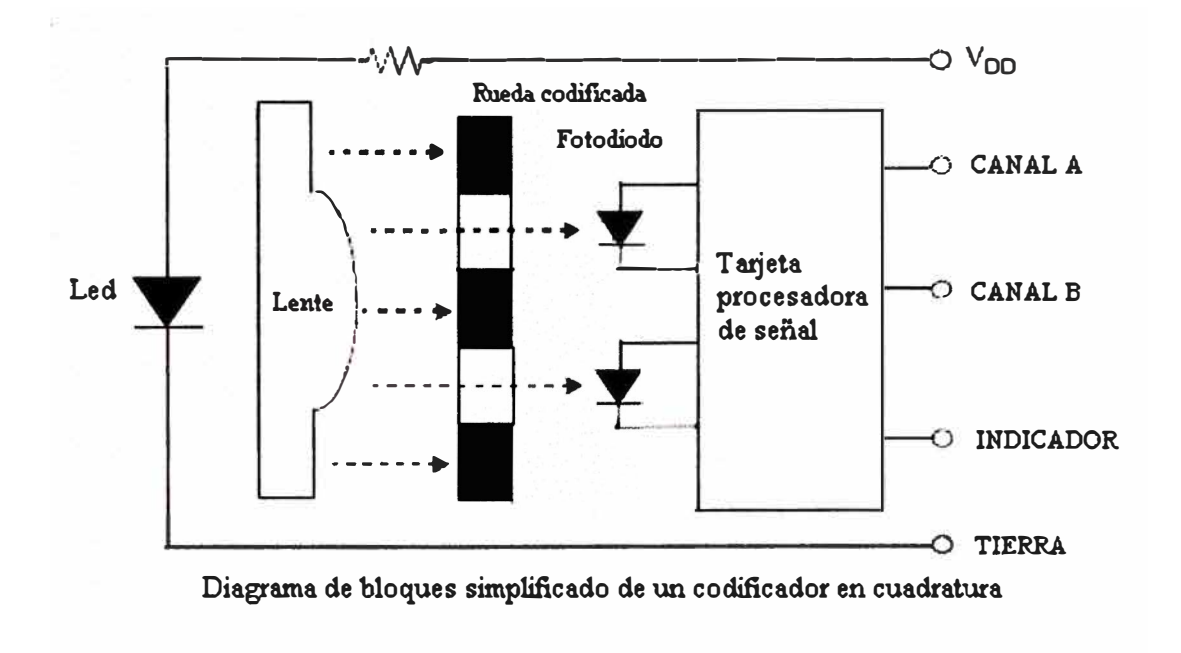

(b)

# **Figura 3.2 Codificador en cuadratura, (a) relación de fases, (b)**

## **diagrama esquemático**

#### **3.4 Topologías de control**

Existen diferentes topologías de control de motores, dentro de las más utilizadas se encuentran las de drive de medio puente, drive puente completo, la tipo estrella y la tipo delta. Daremos una explicación de cada una de ellas desde el punto de vista de la potencia electrónica en relación a la producción de torque.

## **3.4.1 Orive de Puente Medio**

En la figura 3.3 mostramos esquemáticamente como se representa, el switch representa al transistor que puede ser abierto o cerrado electrónicamente. Cuando el transistor se encuentra encendido o estado ON, la corriente fluye desde la fuente de voltaje V cchacia la fase respectiva y regresando a la fuente. Esta topología soporta solamente flujos de corriente positivas, como resultado solamente el ciclo positivo de la fuerza contraelectromotriz pude ser usada para producir torque. Este tipo de configuración es de pobre perfomance.

Esta topología es utilizada en aplicaciones de baja potencia donde la eficiencia en la producción del torque tiene un mínimo impacto sobre la aplicación.

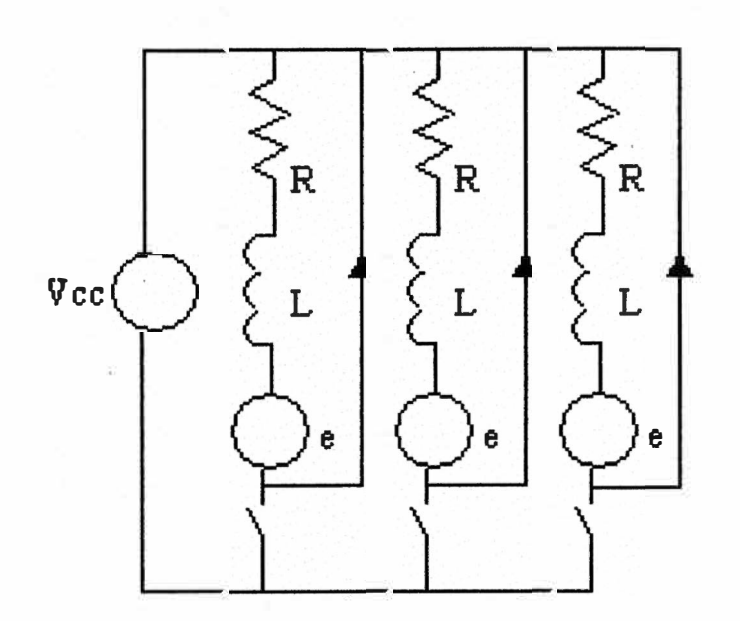

**Figura 3.3 Topología medio puente** 

#### **3.4.2 Orive de puente completo**

**En la figura 3.4 muestra este tipo de topología.** 

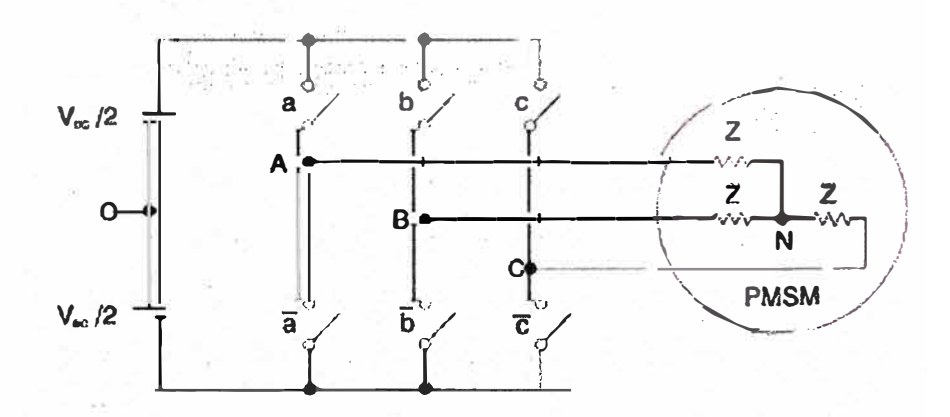

**Figura 3.4 Topología drive de onda completa** 

**En la figura 3 .4 se puede apreciar a 6 transistores que actúan como switches on/off, que pueden ser transistores: Mosfet o IGBT.** 

**La idea es recrear una corriente sinusoidal en las bobinas para generar un campo rotacional. Debido a la naturaleza inductiva de las fases, una corriente sinusoidal es creada por modulación del duty cycle de los switches de potencia.** 

**Debido a la naturaleza de la conmutación del inversor el punto flotante en la configuración en estrella varía.** 

**Si Va es el voltaje en el Terminal del motor y Vs es el voltaje del punto flotante en la estrella, ambos relativos al punto medio del voltaje de del inversor, el voltaje de fase VI pude ser dado como** 

## **Vl=Va-Vs**

**El voltaje Terminal Va es determinado por el estado de conmutación de la fase, que puede ser+/- Vdc/2.** 

**Las formas de onda son generadas en PWM. Todas las fases son desplazadas en un ángulo 120° uno del otro para el caso de motor de 3 fases. El campo electromagnético creado esta en ángulo recto al campo magnético del imán permanente del rotor. Como consecuencia un torque constante es generado, sin embargo la magnitud del torque es menor que del BLOC. Existen ciertas desventajas que deben ser consideradas, primeramente el control es mas dificil y requiere mayor demanda de procesamiento, las corrientes de las tres fases necesitan ser manejadas al mismo tiempo, finalmente debido al hecho que dos lineas de voltaje se necesitan aplicar para energizar una fase, el máximo voltaje aplicado entre lineas es 86.6%, como consecuencia de estas desventajas menor torque y un pequeflo rango dinámico de velocidad y torque son el resultado.** 

La tabla 3.1 resume los voltajes estimados en las fases y el neutro de la configuración en **estrella, tanto para el motor de onda trapezoidal como sinusoidal.** 

### **3.4.3 Conexión en Y**

**Este tipo de conexión es la mas empleada en control de motores, en esta topología el nodo central no es conectado fuera del motor, la corriente fluye dentro de las fases esto es debido al punto flotante del nodo central las corrientes de fase dependen una del otro.** 

**La ley de corriente de Kirchhoff requiere que la suma de las tres corrientes de fase sean igual a cero.** 

$$
i_a(\theta) + i_b(\theta) + i_c(\theta) = 0 \tag{3.1}
$$

**Para que se cumpla la ecuación 3 .1 en el nodo central las corrientes de fase no deben tener harmónicos múltiplos de tres.** 

## **3.4.4 Conexión en**  $\Lambda$

**En esta topología las fases del motor son conectados para formar un lazo, una corriente circulante es creada por la suma de las fuerzas contraelectromotrices actuando sobre las** 

**Resistencias e inductancias de fase. Similar al caso anterior la suma de las fuerzas**  contraelectromotrices deben dar cero para que ninguna corriente circule por el lazo y esto **ocurre cuando la fuerza contraelectromotriz no tiene harmónicos múltiplos de tres. Los drives de los motores ac síncronos no exhiben corriente circulantes ya que no poseen harmónicos múltiplos de tres, por otro lado los motores de brushless poseen una forma de onda trapezoidal que tiene un harmónico triple aproximadamente del 22% de la**  fundamental y generarían perdidas ohmicas si fuese conectado en la topologia  $\Delta$ . **En la práctica esta topología encuentra aplicación solamente en niveles de potencia baja.** 

| <b>FUERZA CONTRAELECTROMOTRIZ</b><br><b>TRAPEZOIDAL</b>                                        |  |                                                                  |  | <b>FUERZA CONTRAELECTROMOTRIZ</b><br><b>SINUSOIDAL</b> |                                                  |  |                                                                                                    |
|------------------------------------------------------------------------------------------------|--|------------------------------------------------------------------|--|--------------------------------------------------------|--------------------------------------------------|--|----------------------------------------------------------------------------------------------------|
| $\mathbf{e}_1 + \mathbf{e}_2 + \mathbf{e}_3 \neq 0$<br>excepto los instantes de cruce por cero |  |                                                                  |  |                                                        | $\mathbf{e}_1 + \mathbf{e}_2 + \mathbf{e}_3 = 0$ |  |                                                                                                    |
| $v_a$ , $v_b$ , $v_c = \pm V_a/2$                                                              |  |                                                                  |  |                                                        |                                                  |  |                                                                                                    |
| $v_1 = K[(v_2 + v_2 + v_3) - (e_1 + e_2 + e_3)]$                                               |  |                                                                  |  |                                                        |                                                  |  |                                                                                                    |
|                                                                                                |  |                                                                  |  |                                                        |                                                  |  | $S_i$ $\boldsymbol{i}_1 = 0$ $K = 1/2$ entences $V_1 = \boldsymbol{e}_1$ , $V_2 = V_2 - V_3$ , $V_3 = V_c - V_3$                                                               |
|                                                                                                |  |                                                                  |  |                                                        |                                                  |  | Si $\mathbf{j}_2 = 0$ $K = 1/2$ entences $\mathbf{V}_1 = \mathbf{V}_2 - \mathbf{V}_3$ , $\mathbf{V}_2 = \mathbf{\mathcal{C}}_2$ , $\mathbf{V}_3 = \mathbf{V}_c - \mathbf{V}_3$ |
|                                                                                                |  |                                                                  |  |                                                        |                                                  |  | Si $\boldsymbol{j}_2 = 0$ $K = 1/2$ entonces $V_1 = V_a - V_2$ , $V_2 = V_b - V_3$ , $V_3 = \boldsymbol{\varrho}_3$                                                            |
|                                                                                                |  | Si $j_1 \neq 0$ , $j_2 \neq 0$ , $j_3 \neq 0$ $K = 1/3$ entonces |  |                                                        |                                                  |  |                                                                                                    |
| $v_1 = v_a - v_s$ , $v_2 = v_b - v_s$ , $v_3 = v_c - v_s$                                      |  |                                                                  |  |                                                        |                                                  |  |                                                                                                    |

**Tabla 3.1 Voltajes en la configuración estrella** 

## **CAPITULO IV**

#### **MODELAMIENTO MATEMATICO DE LA PLANTA CON SIMULINK**

#### **4.1 Introducción**

Los motores necesitan de un control para la puesta en marcha y poder mantenerse a una velocidad constante, o un torque constante, para lo cual se emplean otros componentes electrónicos para su operación, tal es el caso del Modulador por ancho de pulso o PWM este bloque trabaja conjuntamente con conmutadores electrónicos tales como los IGBT o como los MOSFET de potencia en una topología tipo puente. Asimismo el bloque del sistema de control digital el cual compensara la respuesta de la planta de acuerdo a una señal de comparación del motor.

La figura 4.1, representa el motor de imán permanente en diagrama de bloques con control digital.

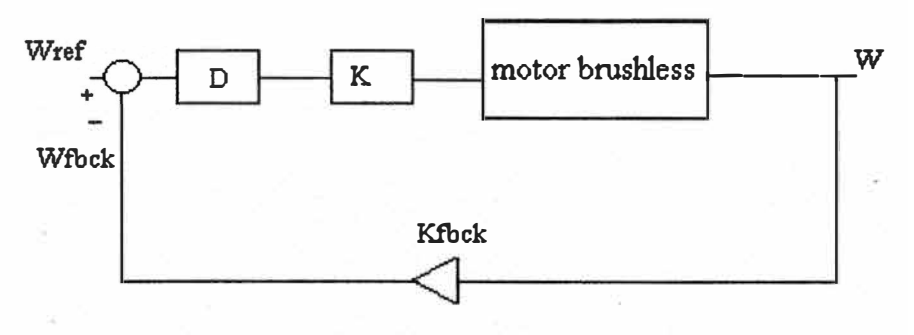

Figura 4.1 Diagrama de bloques del Sistema a Simular

#### **4.2 Modelo para simulación de la planta**

En la figura 4.1 se aprecia los elementos que conforman la planta en estudio, el bloque del motor brushless ha sido estudiado en el capitulo 2. Continuaremos nuestro estudio con el bloque del PWM + INVERSOR que se representa con la letra K en el diagrama de bloques de la planta.

PWM modulación por ancho. de pulso es la técnica mas utilizada para el control de velocidad de motores, de tal manera que las señales generadas al ser aplicadas al inversor tipo puente trifásico, conforman el amplificador representado por la letra K.

Seguimos nuestra explicación del diagrama y observamos el bloque K<sub>fbck</sub> este representa la **ganancia del sensor, que puede ser un sensor tipo Hall, un resolver o un tacómetro, el cual nos indica la velocidad del motor.** 

**Otro elemento en el diagrama de bloques de la figura 4.1 es el bloque D que representa al Control Digital, el cual va a generar las señales de control necesarias para que la respuesta siga a la señal de entrada o de referencia. Este control digital puede ser un microcontrolador, un DSP, o un control PID digital.** 

Las señales W<sub>ref</sub> y W representan a la señal de entrada para nuestro caso la velocidad **angular de referencia y la velocidad angular de salida del motor respectivamente.** 

#### **4.3 Controlador PID digital**

**PID es una técnica de compensación relativamente sofisticada para mejorar la perfomance de una planta o un sistema de control. En general, la función de. transferencia de un**  controlador digital puede realizarse con un programa digital, para tal fin existen tres **métodos básicos estos son: programación directa, programación en cascada y programación en paralelo. Para nuestro caso emplearemos el método de programación en paralelo como suma de funciones de transferencia sencillas de primero y segundo orden. El controlador PID esta constituido por tres controles. El control proporcional conocida como la ganancia. El control Integral que proporciona una acción que disminuye el error de estado estacionario y el control Derivativo que proporciona una acción que reduce el sobre impulso y las oscilaciones En la figura 4.2 se representa en diagrama de bloques al controlador PID en programación en paralelo.** 

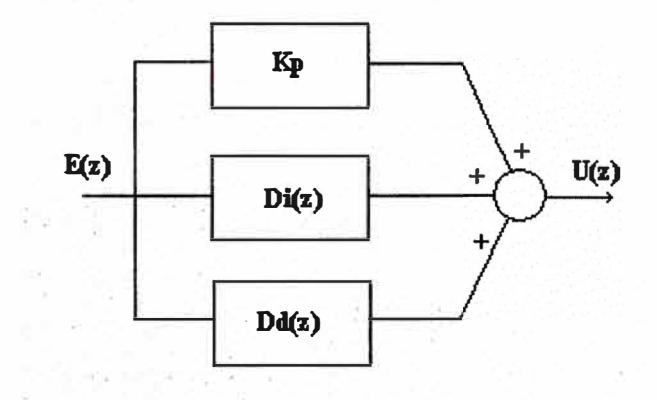

**Figura 4.2 Controlador PID** 

**. Kp la constante del control proporcional, Di(z) es el control integral y Dd(z) es el control derivativo. Ahora la representación de la figura 4.2 como función de transferencia es** 

$$
\frac{U_{(Z)}}{E_{(Z)}} = D_{(z)} = K_P + Di_{(z)} + Dd_{(z)}
$$
(4.1)

**Empleando la integración rectangular hacia atrás la ecuación 4.1 se representa como se**  muestra en la ecuación 4.2, donde K<sub>1</sub> es la constante de integración y K<sub>D</sub> la constante de **derivación.** 

$$
D_{(z)} = K_P + K_I \frac{1}{z-1} + K_D \frac{Z-1}{Z}
$$
 (4.2)

**Ahora la figura 4.1 quedaría como se muestra en la figura 4.3** 

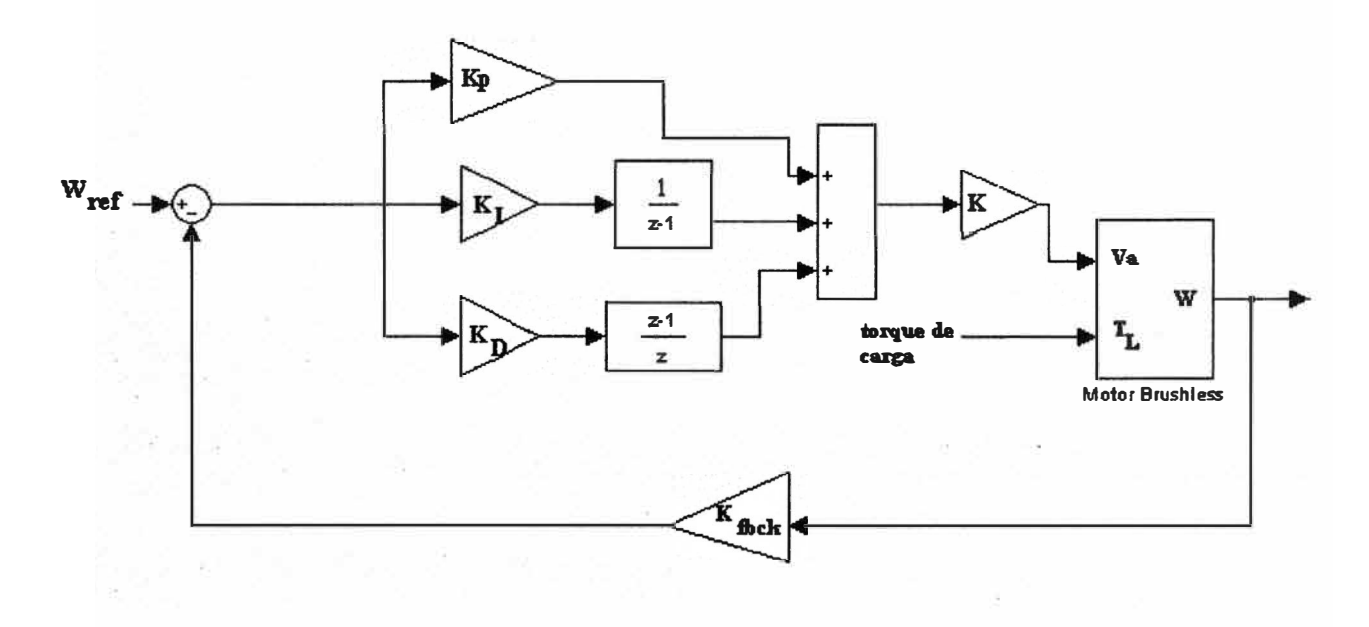

**Figura 4.3 Modelo completo del sistema en Simulink** 

#### **4.3.1 Calculo de las constantes del controlador**

<.

Nuestro siguiente paso es calcular los valores Kp, K<sub>1</sub>, K<sub>D</sub>, K y K<sub>fbck</sub> para lo cual asumiremos ciertos valores tal como K=1; K<sub>fbck</sub>=1; esto para facilitar los cálculos.

Tomando como señal de referencia Wref =3000RPM y T<sub>L</sub>=0, para realizar nuestros **cálculos con lo cual la planta quedaría controlada por una señal de entrada.** 

Empleando control system toolboxe de matlab, diseñaremos el controlador PID para nuestra planta.

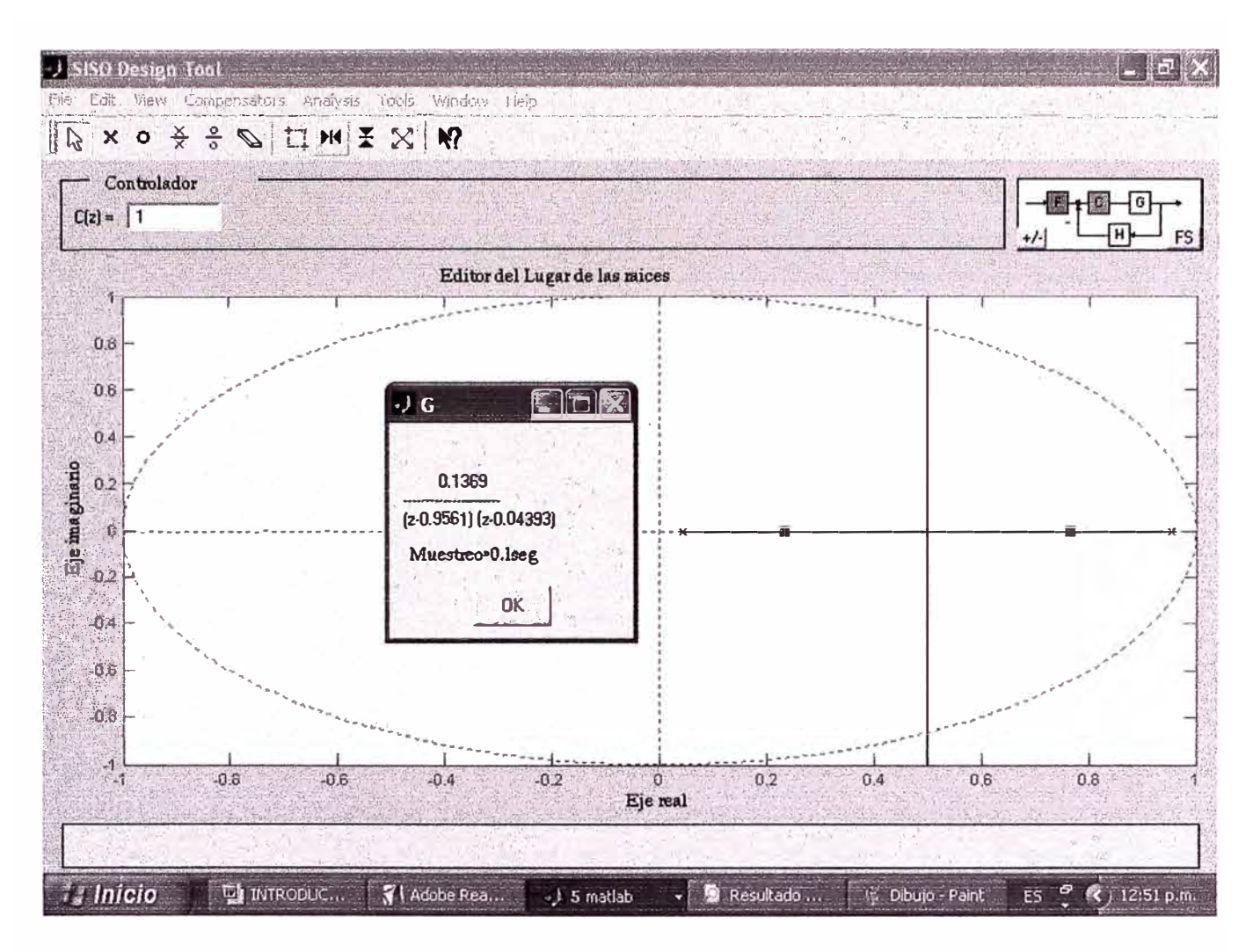

Figura 4.4 Lugar de las raíces de la planta

Partimos del valor proporcional del compensador igual a 1, el lugar de las raíces de la planta es la figura 4.4. Agregamos los polos del controlador y colocaremos un cero en 0.956 para compensar el polo generado en la planta y ensayaremos un valor para el otro cero de tal manera que se tenga un porcentaje de sobre-pico adecuado. Luego de varios intentos se logro obtener el siguiente grafico del lugar de las raíces como indica la figura 4.5 y del cual se obtiene la siguiente ecuación del compensador.

$$
C_z = 2.15 \frac{(Z - 0.956)(Z - 0.2)}{(Z - 1)Z}
$$
 (4.3)

Igualando las ecuaciones 4.2 y 4.3 (Anexo B) se obtiene los valores de las constantes, siendo K<sub>p</sub>=1.74, K<sub>p</sub>=0.077 y K<sub>p</sub>=0.411

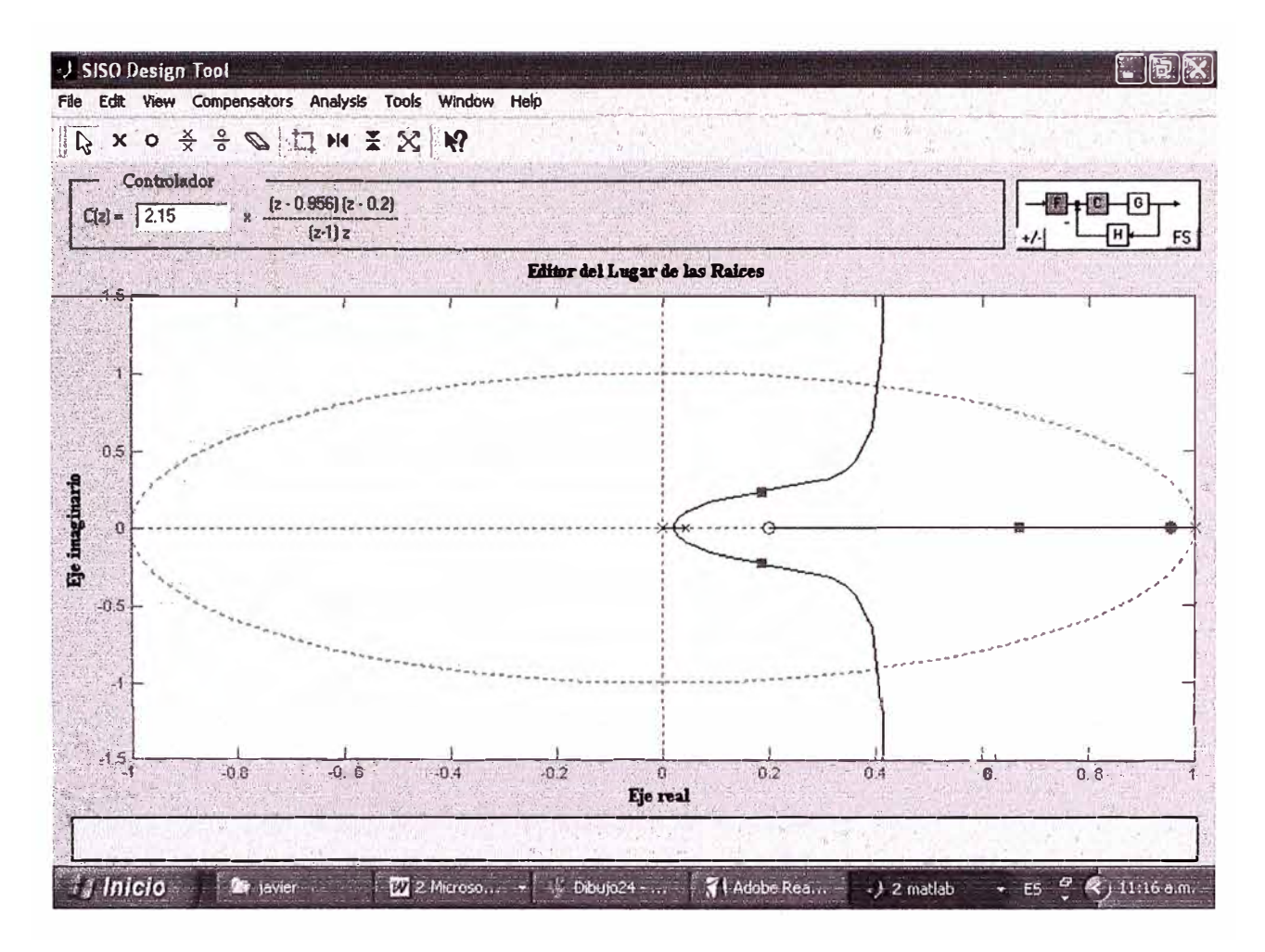

Figura 4.5 Lugar de las raíces de la planta y compensador, ganancia 2.15

## 4.4 Resultados de la simulación

Ahora tomando los valores de las constantes calculados y reemplazándolos en el modelo en simulink de la figura 4.3 obtenemos el grafico de la figura 4.6, al aplicar la señal de referencia al sistema se obtiene la respuesta mostrada en la figura 4.7, la figura 4.8 muestra la señal de error, resultante de la comparación de la señal de referencia y la realimentación. Incrementamos el torque de carga a 2.5 N-m, obtenemos las graficas siguientes; 4.9 donde se observa la respuesta del sistema y la figura 4.10 su señal de error.

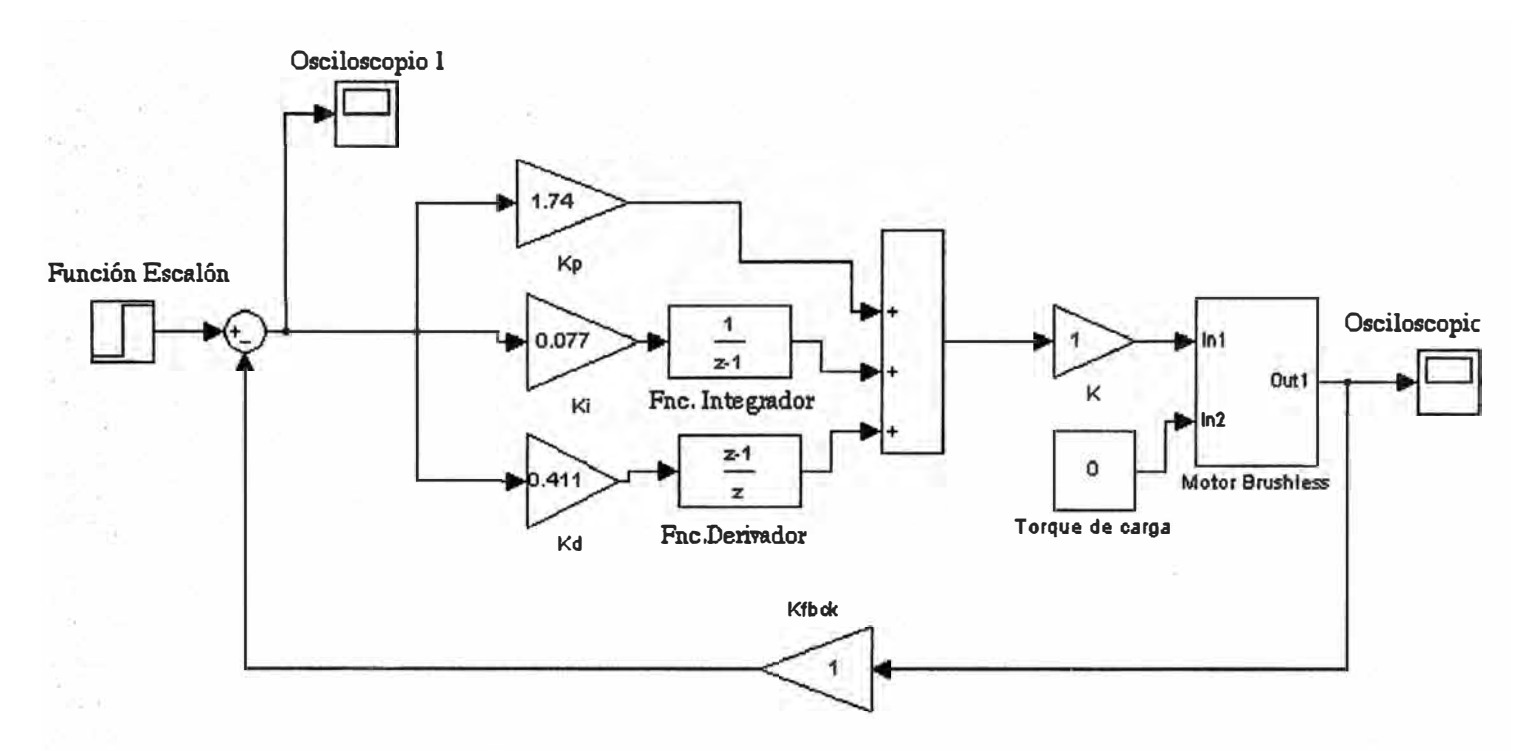

**Figura 4.6 Reemplazando las constantes** 

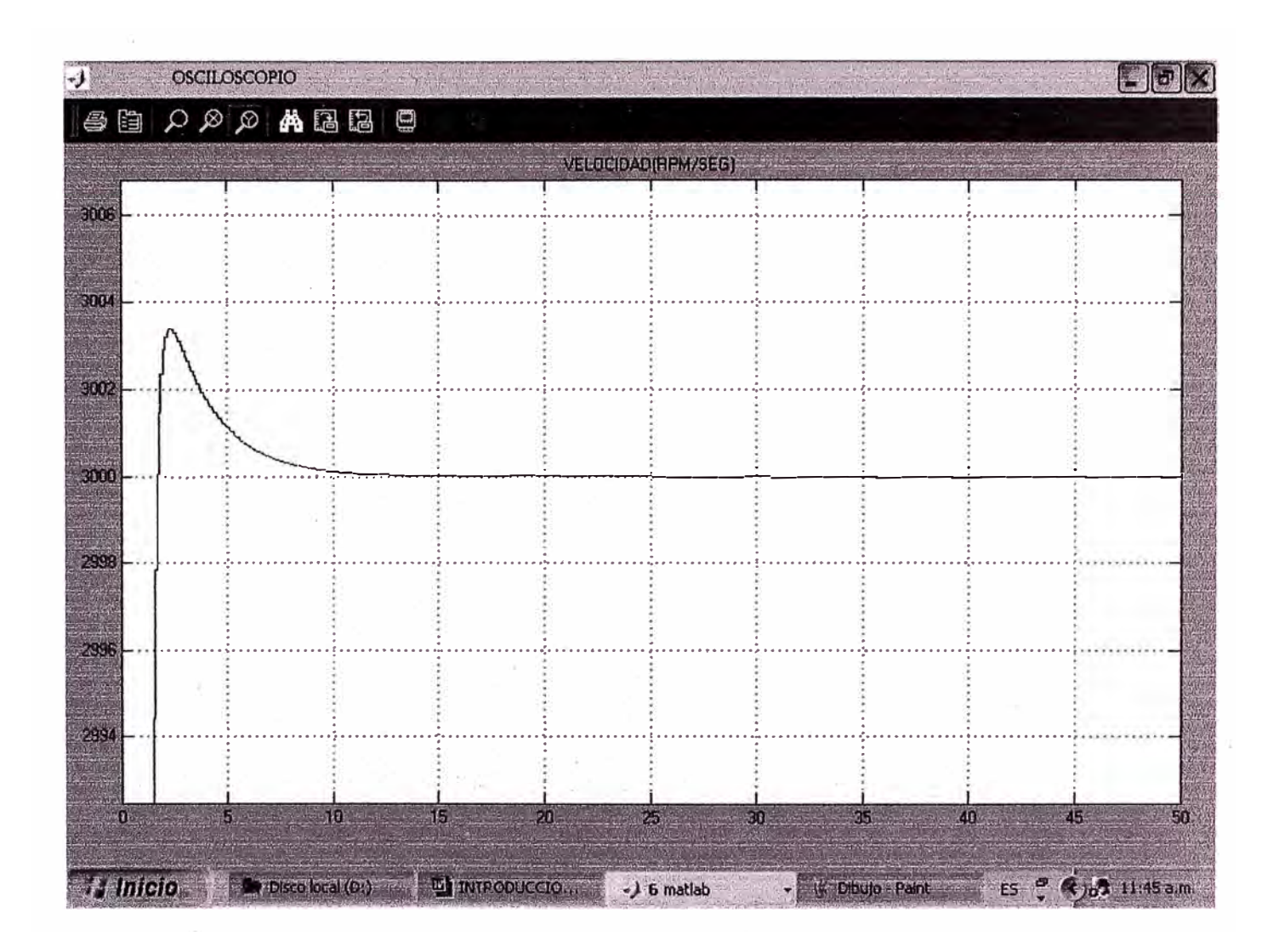

Figura 4.7 Simulación a un estimulo escalón

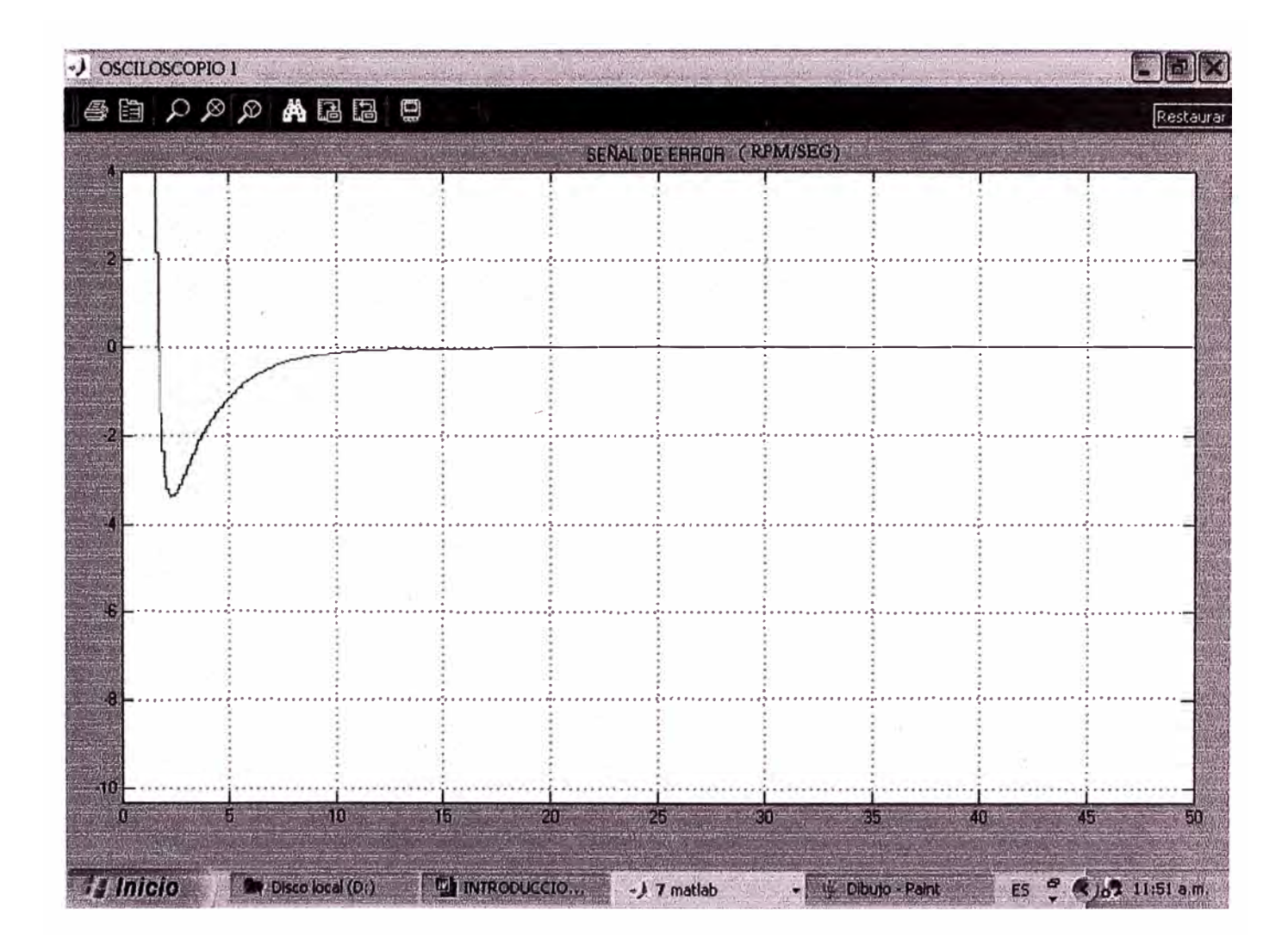

Figura 4.8 Señal de error

| -J OSCILOSCOPIO |                  |                             |              |                | $\Box$ ek                                  |  |  |  |
|-----------------|------------------|-----------------------------|--------------|----------------|--------------------------------------------|--|--|--|
| Shoon BB        |                  |                             |              |                |                                            |  |  |  |
|                 |                  | VELOCIDAD(RPM/SEG)          |              |                |                                            |  |  |  |
| 3025            |                  |                             |              |                |                                            |  |  |  |
| 248             |                  |                             |              |                |                                            |  |  |  |
| 3020            |                  |                             |              |                |                                            |  |  |  |
| 3015            |                  |                             |              |                |                                            |  |  |  |
|                 |                  |                             |              |                |                                            |  |  |  |
| 3010            |                  |                             |              |                |                                            |  |  |  |
| 3005            |                  |                             |              |                |                                            |  |  |  |
| 3000            |                  |                             |              |                |                                            |  |  |  |
| 2995            |                  |                             |              |                |                                            |  |  |  |
| T               | 5<br>10          | $\overline{20}$<br>15<br>25 | 30           | 40<br>35<br>45 | 50                                         |  |  |  |
| <b>H</b> Inicio | Disco local (Dr) | INTRODUCCION - Mic.         | $-15$ matlab | ES<br>×        | $\frac{3}{5}$ ( $\frac{1}{2}$ ) 05:45 p.m. |  |  |  |

Figura 4.9 Respuesta frente a una carga de 2.5 N-m

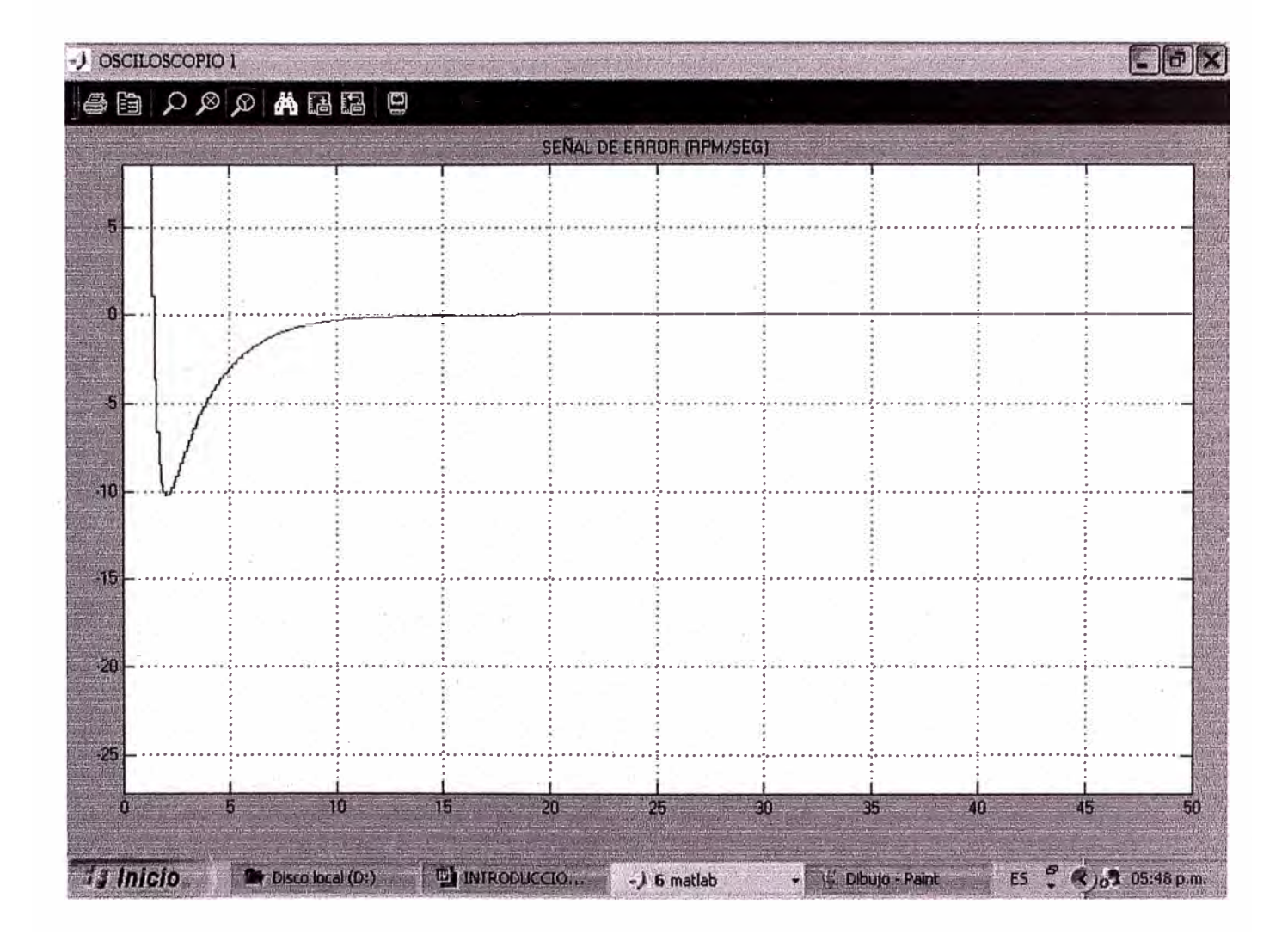

Figura 4.10 Señal de error, torque de carga 2.5N-m

### **CONCLUSIONES**

- **1. El presente trabajo demuestra que la compleja estructura del motor brushless de imán permanente puede ser estudiada en su comportamiento dinámico y estacionario empleando técnicas de programación digital.**
- **2. El controlador PID actúa mejorando la respuesta del sistema en su comportamiento dinámico y estacionario.**
- **3. La respuesta a una señal tipo escalón nos muestra la acción del controlador PID, donde· el sobre-impulso esta en relación inversa del tiempo de asentamiento y se debe de buscar el punto de equilibrio de acuerdo a los requerimientos del problema.**
- **4. El estudio del sistema motor-controlador se facilita por la programación digital, que nos permite variar los parámetros del controlador y ver su respuesta sin dañar al sistema en estudio, de esta manera se realiza un ahorro.**
- **5. El avance en el estudio de nuevos materiales ha originado una nueva generación de motores con un alto rendimiento y bajo volumen. Esta nueva generación de motores de imán permanente ha llevado a crear nuevos sistemas de control electrónico.**

**ANEXO A** 

B Motor Specs - Version: 1.00

 $\equiv$ 

**NORTHER** 

÷

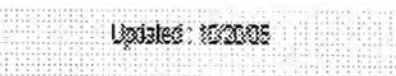

进油油用锅油

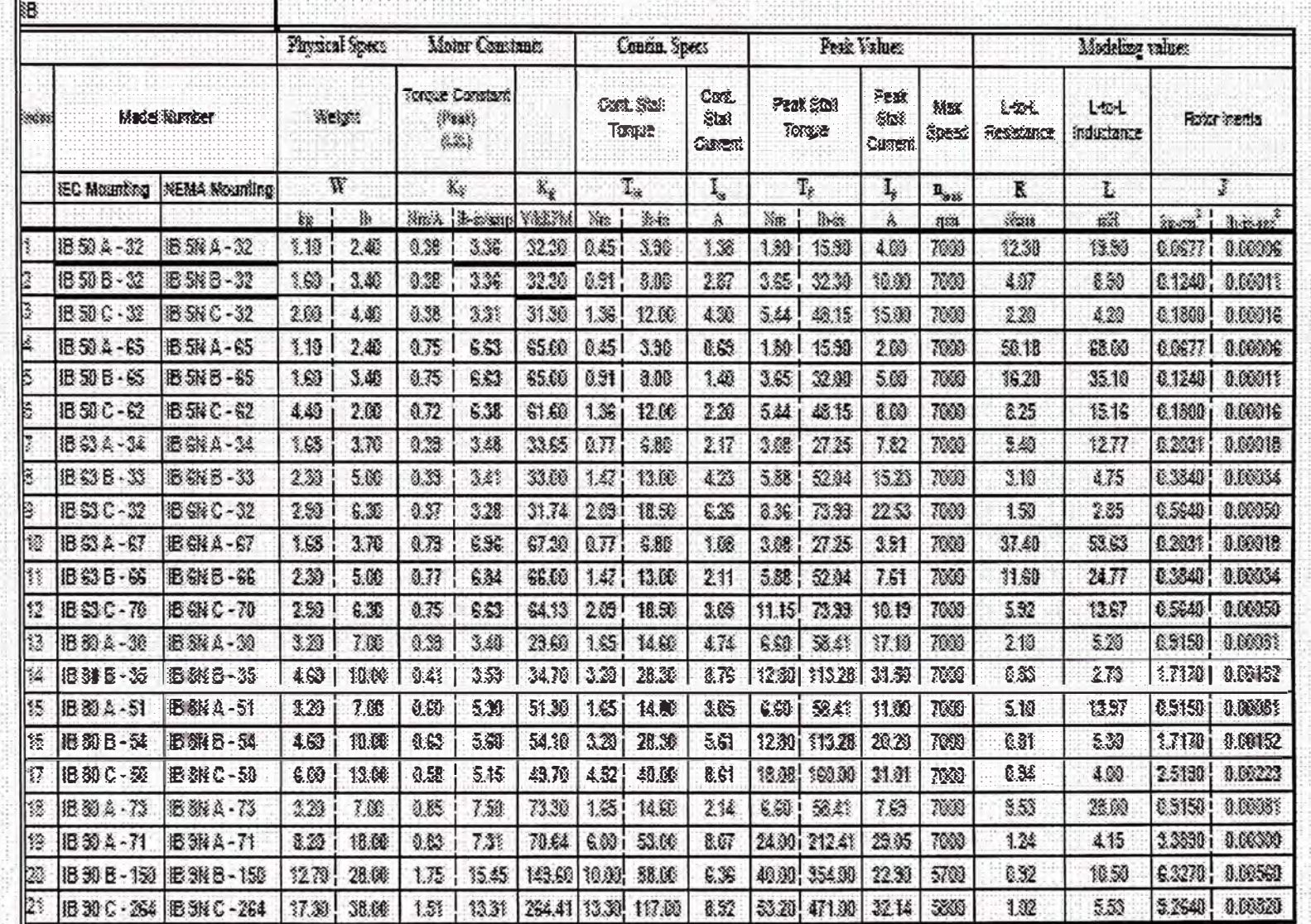

**ANEXOB** 

Determinación de las constantes K<sub>P</sub>, K<sub>I</sub>, K<sub>D</sub>

De la ecuación (4.2) tenemos

$$
K_{P} + \frac{K_{I}}{Z-1} + K_{D} \frac{Z-1}{Z}
$$
 (B.1)

**Resolviendo** 

$$
\frac{K_P(Z-1)Z + K_I(Z) + K_D(Z-1)^2}{(Z-1)Z}
$$
 (B.2)

**Al agrupar términos se obtiene** 

$$
\frac{Z^2(K_P+K_D)+Z(K_I-K_P-2K_D)+K_D}{(Z-1)Z}
$$
 (B.3)

De la ecuación (4.3) resolviendo tenemos

$$
\frac{2.15Z^2 - 2.485Z + 0.411}{(Z - 1)Z}
$$
 (B.4)

Comparando términos de la ecuación (B.2) con la ecuación (B.4), se obtienen las **siguientes igualdades** 

$$
K_P + K_D = 2.15
$$
 (B.5)

$$
K_{I} - K_{P} - 2K_{D} = -2.485
$$
 (B.6)

$$
K_D = 0.411 \tag{B.7}
$$

**Con lo cual se obtiene los siguientes valores** 

$$
K_D=0.411
$$
  

$$
K_P=1.74
$$
  

$$
K_I=0.077
$$

## **BIBLIOGRAFIA**

## **Libros**

- **[1] D.C. Hanselman, Brushless Permanent Magnet Motor Design, The Writer'sCollective Segunda Edición**
- **[2] Benjamín C. Kuo, Sistemas de control Digital**

**CECSA**

**[3] Katsuhiko Ogata, Sistemas de Control en Tiempo Discreto Prentice Hall**

## **Articulos**

[1] The Dinamic Simulation of The Three-Phase Brushless Permanent Magnet AC motor

**drives with LabView, Li Ying and Nesimi Ertugrul**

- **[2] Texas Instruments, Application report spra588**
- **[3] Texas Instruments, Application report bpra044**
- **[4] Texas Instruments, Application report spra494**
- **[5] Permanet Magnet Brushless DC motor, MIT, Febrero 11, 2004**
- **[6] Materiales magnéticos, Juan C. Fernández, Departamento de física, Universidad de** Buenos Aires, Argentina.
- **[7] Sensores, Acondicionadores y Procesadores de sefial, Jordi Mayne, Silica**
- **[8] Microchip, Application report AN894**
- **[9] Control computarizado, Karl Erike Arzan, Departamento de Control Automático, Lund, Suecia.**